# Field Service

# **Integrating with Outbound API**

#### F75101-05

Copyright © 2023, Oracle and/or its affiliates.

Authors: The Field Service Information Development Team

This software and related documentation are provided under a license agreement containing restrictions on use and disclosure and are protected by intellectual property laws. Except as expressly permitted in your license agreement or allowed by law, you may not use, copy, reproduce, translate, broadcast, modify, license, transmit, distribute, exhibit, perform, publish, or display in any part, in any form, or by any means. Reverse engineering, disassembly, or decompilation of this software, unless required by law for interoperability, is prohibited.

The information contained herein is subject to change without notice and is not warranted to be error-free. If you find any errors, please report them to us in writing.

If this is software or related documentation that is delivered to the U.S. Government or anyone licensing it on behalf of the U.S. Government, then the following notice is applicable:

U.S. GOVERNMENT END USERS: Oracle programs (including any operating system, integrated software, any programs embedded, installed or activated on delivered hardware, and modifications of such programs) and Oracle computer documentation or other Oracle data delivered to or accessed by U.S. Government end users are "commercial computer software" or "commercial computer software documentation" pursuant to the applicable Federal Acquisition Regulation and agency-specific supplemental regulations. As such, the use, reproduction, duplication, release, display, disclosure, modification, preparation of derivative works, and/or adaptation of i) Oracle programs(including any operating system, integrated software, any programs embedded, installed or activated on delivered hardware, and modifications of such programs), ii) Oracle computer documentation and/or iii) other Oracle data, is subject to the rights and limitations specified in the license contained in the applicable contract. The terms governing the U.S. Government's use of Oracle cloud services are defined by the applicable contract for such services. No other rights are granted to the U.S. Government.

This software or hardware is developed for general use in a variety of information management applications. It is not developed or intended for use in any inherently dangerous applications, including applications that may create a risk of personal injury. If you use this software or hardware in dangerous applications, then you shall be responsible to take all appropriate fail-safe, backup, redundancy, and other measures to ensure its safe use. Oracle Corporation and its affiliates disclaim any liability for any damages caused by use of this software or hardware in dangerous applications.

Oracle and Java are registered trademarks of Oracle and/or its affiliates. Other names may be trademarks of their respective owners.

Intel and Intel Inside are trademarks or registered trademarks of Intel Corporation. All SPARC trademarks are used under license and are trademarks or registered trademarks of SPARC International, Inc. AMD, Epyc, and the AMD logo are trademarks or registered trademarks of Advanced Micro Devices. UNIX is a registered trademark of The Open Group.

This software or hardware and documentation may provide access to or information about content, products, and services from third parties. Oracle Corporation and its affiliates are not responsible for and expressly disclaim all warranties of any kind with respect to third-party content, products, and services unless otherwise set forth in an applicable agreement between you and Oracle. Oracle Corporation and its affiliates will not be responsible for any loss, costs, or damages incurred due to your access to or use of third-party content, products, or services, except as set forth in an applicable agreement between you and Oracle.

The business names used in this documentation are fictitious, and are not intended to identify any real companies currently or previously in existence.

# **Contents**

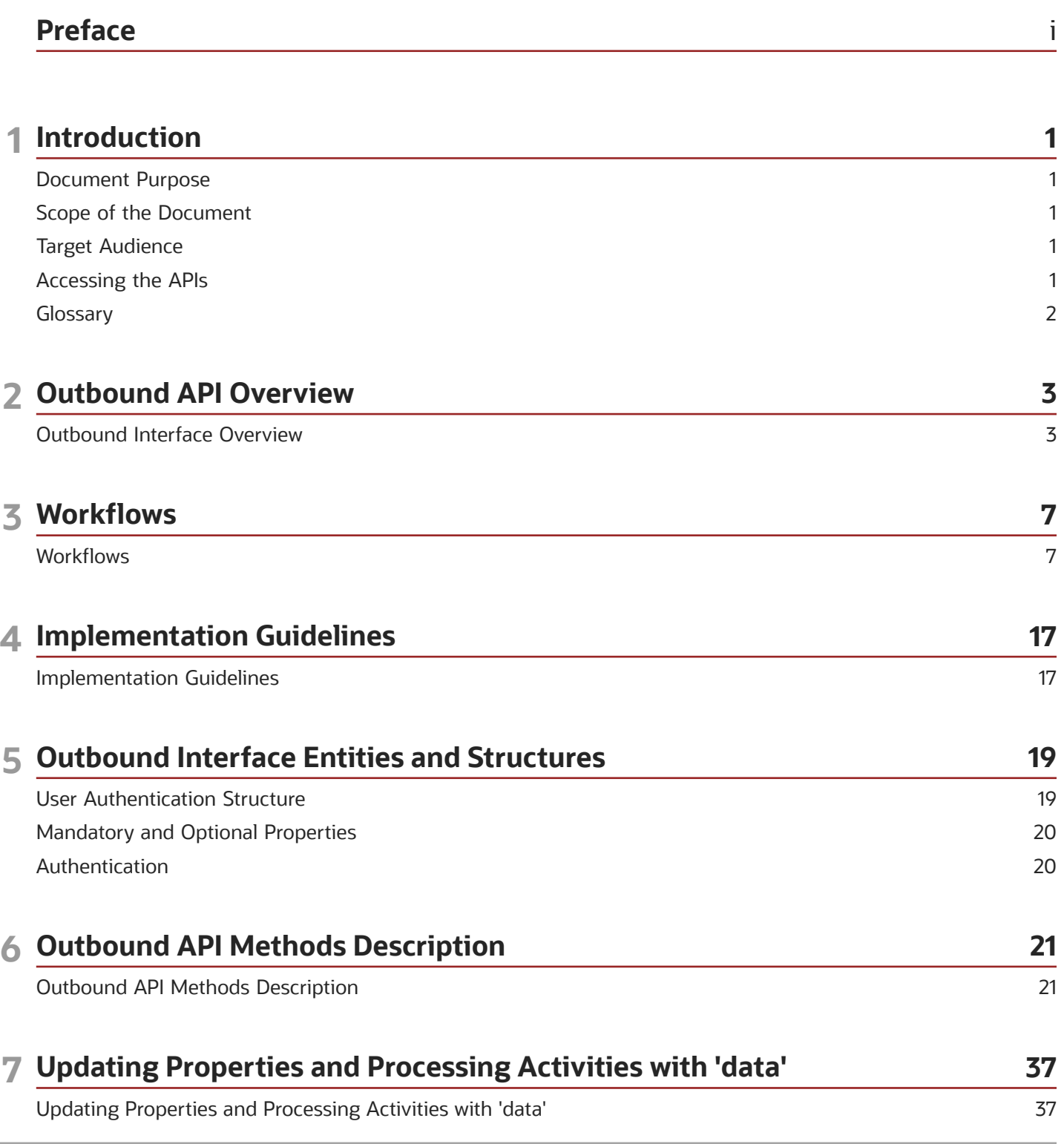

### **8 Previous Versions**

Previous Versions

### **9 Appendix A**

Appendix A - Middleware\_Simple.WSDL

39

39

41

41

43

43

### 10 Appendix B

Appendix B - Middleware\_Advanced.WSDL

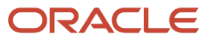

# <span id="page-4-0"></span>Preface

This preface introduces information sources that can help you use the application and this guide.

# Using Oracle Applications

To find guides for Oracle Applications, go to the *[Oracle Help Center](http://docs.oracle.com/)*.

# Documentation Accessibility

For information about Oracle's commitment to accessibility, visit the *[Oracle Accessibility Program website](http://www.oracle.com/pls/topic/lookup?ctx=acc&id=docacc)*.

Videos included in this guide are provided as a media alternative for text-based topics also available in this guide.

# Diversity and Inclusion

Oracle is fully committed to diversity and inclusion. Oracle respects and values having a diverse workforce that increases thought leadership and innovation. As part of our initiative to build a more inclusive culture that positively impacts our employees, customers, and partners, we're working to remove insensitive terms from our products and documentation. We're also mindful of the necessity to maintain compatibility with our customers' existing technologies and the need to ensure continuity of service as Oracle's offerings and industry standards evolve. Because of these technical constraints, our effort to remove insensitive terms is ongoing and will take time and external cooperation.

# Contacting Oracle

### Access to Oracle Support

Customers can access electronic support through Oracle Support. For information, visit *[My Oracle Support](https://support.oracle.com)* or visit *[Accessible Oracle Support](https://www.oracle.com/corporate/accessibility/learning-support.html#support-tab)* if you are hearing impaired.

### Comments and Suggestions

Please give us feedback about Oracle Applications Help and guides. Please take one of the following surveys:

- For web-based user guide, *[Web-based User Guide Survey](http://ora-gcp1.custhelp.com/ci/documents/detail/5/2295/12/369d658f1a7917d7400a4e1af2bef7eaac486b07)*
- For tutorial feedback, *[Tutorial Survey](http://ora-gcp1.custhelp.com/ci/documents/detail/5/2296/12/43f59803d4b334caea4e74d1546a10a0d99ff420)*

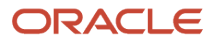

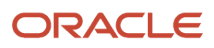

# **1 Introduction**

# <span id="page-6-0"></span>Document Purpose

The document is to provide understanding of the basic Outbound API goals, its methods, and relevant SOAP transactions.

# <span id="page-6-1"></span>Scope of the Document

This document primarily describes the API that is used by the Outbound Interface of Oracle Field Service (OFS) for exchanging information (sending requests and accepting responses) with external systems. It also gives an overview of how the Oracle Field Service Outbound Interface works.

The recommended use for the Outbound Interface is for time-based notifications (for example, notifications to customers) typically using the Reminder and Change notification triggers. For all other system events (for example, Route changes, Activity status changes, Inventory changes, Service Request

changes, and so on), it is recommended to use the Core API/Events REST API for integration.

# <span id="page-6-2"></span>Target Audience

The document is intended for developers and programmers working with the OFS Outbound Interface in order to integrate OFS with external systems.

# <span id="page-6-3"></span>Accessing the APIs

To access the APIs, you must use the https://<instance\_name>.fs.ocs.oraclecloud.com URL scheme.

**Note:** All old URL schemes such as, companyname.etadirect.com, na.etadirect.com, eu.etadirect.com, and so on are deprecated.

For example, to access the Inbound WSDL API, the URL per the new scheme is https:// <instance\_name>.fs.ocs.oraclecloud.com/soap/inbound/?wsdl.

The instance name is available on the About page of Oracle Field Service. Alternatively, you can use the alternate instance name displayed in the service console.

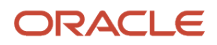

# <span id="page-7-0"></span>**Glossary**

### *Glossary Terms*

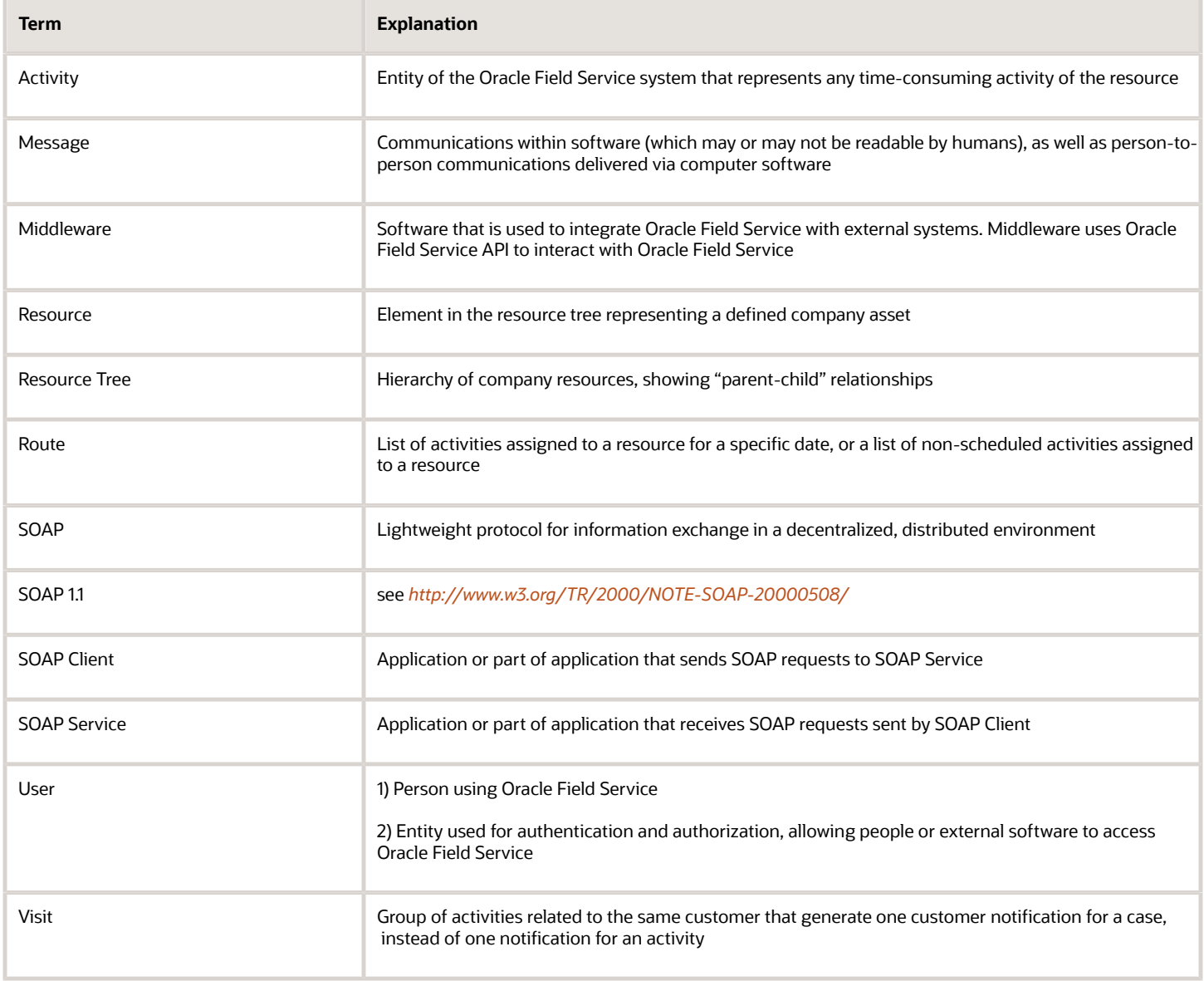

# **2 Outbound API Overview**

# <span id="page-8-0"></span>Outbound Interface Overview

Outbound API is used for interaction between the OFSC message engine and external Middleware.

Middleware is the software that needs to be developed in order to integrate OFSC with external system(s).

# Message Engine

The Message Engine is a part of the OFSC platform designed for creation of messages and their preliminary processing prior to delivery.

OFSC Message Engine is highly configurable and can initiate sending messages triggered by different events that take place in the OFSC system (such as activity creation, cancellation, completion, or reassignment; inventory installation, de-installation, exchange or hit, messages initiated by the user of the OFSC system) or the state of the system at a specific moment of time (activity is not started on time etc.).

## Creation of Messages by Message Engine

Message Engine has a set of predefined triggers associated with various events in OFSC. Once a certain event happens an appropriate trigger is activated and the Message Engine initiates the corresponding Message Scenario.

Message Scenario consists of one or more Starting Steps and zero or more Inner Steps.

- Starting Steps are executed once when the scenario is executed.
- Inner steps (result handlers) are optionally executed to handle results of Starting Steps or other Inner Steps.

A message is generated whenever a step is executed.

Each message step has the 'Notification Method' property, which defines where messages are sent. Following is the list of some of the Notification Methods:

- E-mail email notification message handled internally in OFSC
- External System message sent to Middleware

**Note:** only the External System method is related to the Outbound SDK. Other methods are listed here as part of the Message Engine description.

# Message Status

Any message generated by OFSC at any moment of time has a Message Status. Message statuses define the flow of message processing. Message statuses are divided into:

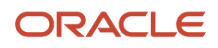

### **Final**:

This status means that the message processing is finished and requires no further processing. OFSC will neither send any further requests nor expect any incoming requests regarding this message.

### **Non-final:**

These statuses notify the system that the message processing is not finished.

Message Statuses may be changed by Middleware and by OFSC internal processes. The processing ends when the message reaches one of the final message statuses.

List of message statuses:

- **falsemethod** (final) set by OFSC if the message itself or an associated object (activity, for example) has no fields required for processing by the appropriate method. For example, there is no e-mail address defined for the E-mail method. This status is not applied to the Outbound API messages.
- **obsolete** (final) set by OFSC if the message is no longer relevant. For example, the day before a message was generated to inform the customer about an activity, but the activity had been cancelled before such message was delivered.
- **delivered** (final) set by Middleware to signify that the message processing is finished. While 'sent' and 'delivered' statuses are very similar, in most cases 'sent' is used when there is no evidence that the final recipient (person or system) received the message while 'delivered' is used when the receipt is confirmed.
- **failed** (final unless 'attempts' > 1) set by Middleware to signify that the message delivery has failed, may be set by OFSC when an error occurs and the message did not reach its recipient.
- **sent** (final) set by Middleware to signify that the message was received by Middleware and there will be no further status updates.
- **new** (non-final) initial status after a message is created, processing has not started.
- **sending** (non-final) set by Middleware to signify that the message was received by Middleware but its processing is not finished and there will be further status updates.

**Note:** messages with the 'failed' status can be returned to the 'new' status and resent for processing (configurable in the 'Step' properties). The 'failed' status is only considered final when there are no retries (default – no retries).

Following diagram reflects state transitions and also includes the final statuses which are set by OFSC itself – gray arrows.

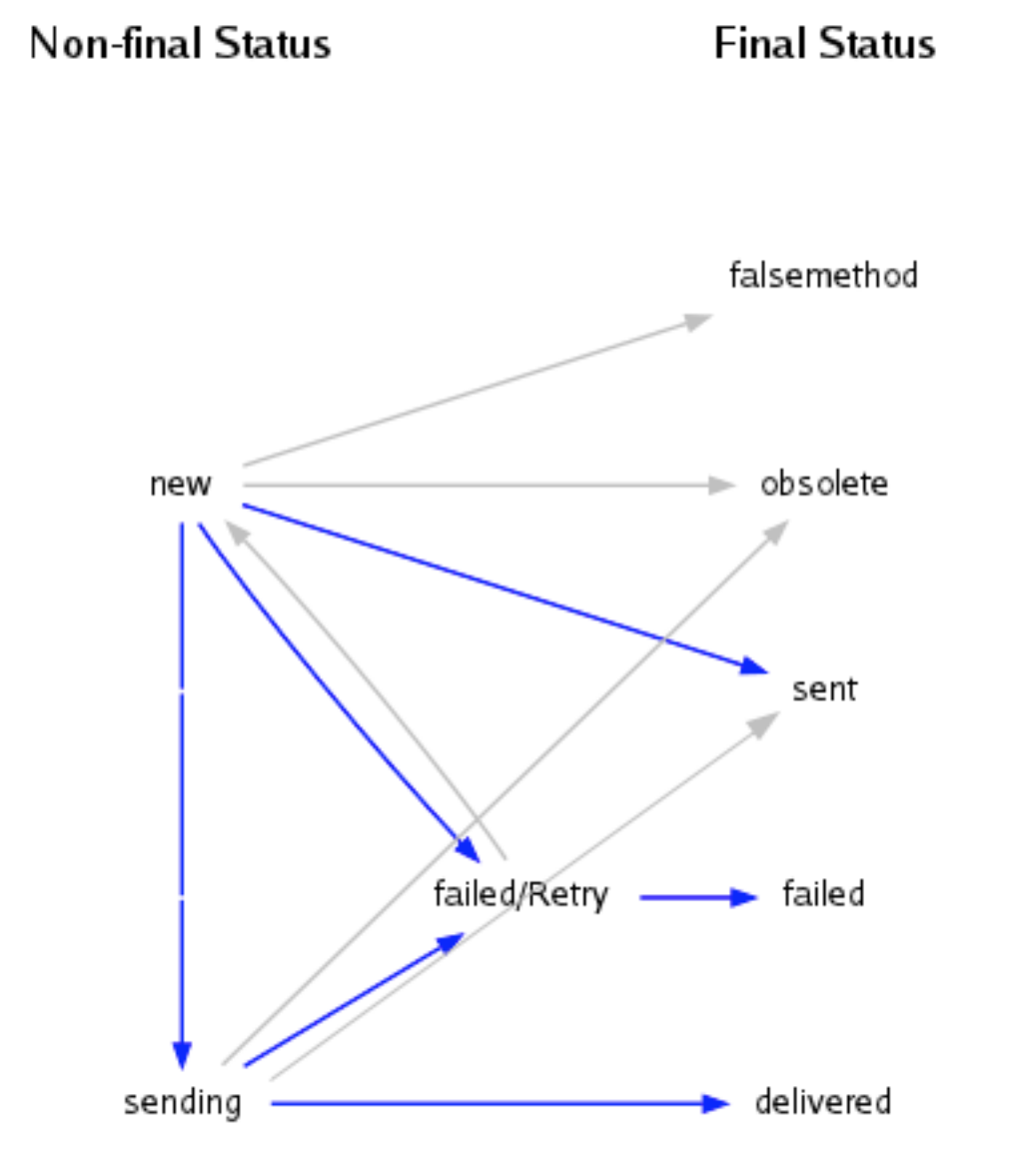

Not all statuses may be used in a specific OFSC implementation.

### ORACLE

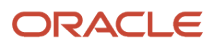

# **3 Workflows**

# <span id="page-12-0"></span>**Workflows**

Outbound API supports two kinds of workflow: Simple and Advanced.

Simple Workflow is used when Middleware operates in a synchronous mode with OFSC, while Advanced workflow is used when Middleware operates in an asynchronous mode with OFSC.

# Choosing between Simple and Advanced Workflow

This section will help you understand which workflow will fit your project best.

Below are some descriptive features of the Outbound API which we recommend you consider when making your decision.

**Throughput**: Outbound performance depends on the amount of messages that can be transmitted per second. If this number is too low, then Outbound will not work properly which may result in the systems (OFSC and External) getting out of sync.

When Middleware receives a request with several messages, it will not receive other messages until it returns a SOAP response for the first batch.

So if Middleware takes 1 second to process each message, then OFSC will not send more than 3600 messages per hour.

For example after a routing run, the routing process generates a message for each activity it moved. If there were 10K activities in a bucket, it would send 10K messages, which would be processed in 3 hours at the rate of 1 message per second.

**Batch sending**: To achieve faster processing speed, OFSC sends messages in batches of 10 or more messages.

This means that if 50 messages are received by Middleware, then quickly put into queue and the response is returned in 1 second, then a single message gets sent effectively in 0.02 seconds.

**Middleware internal queue:** To achieve faster processing speed, Middleware can implement an internal queue.

When messages arrive at Middleware from OFSC, Middleware can quickly put messages into internal queue, then return the SOAP response to OFSC immediately. Middleware can then process messages in the queue asynchronously.

This way, 10K messages will be sent from OFSC in less than 5 minutes (assuming a batch of 50 messages is put to the queue in 1 second).

**Timeouts**. If the SOAP response from Middleware is not returned within 30 seconds, then OFSC considers it a connection failure, aborts the transaction, and resends the messages later.

For example, if a request contains a batch of 50 messages and each of them takes 1 second to be processed, then the whole request will never be processed – OFSC will drop the connection and resend the same messages repeatedly, until they expire in OFSC.

So Middleware must guarantee that it returns every SOAP response within 30 seconds.

### **Message cancellation**

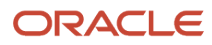

For messages that take very long time to be sent away, it makes sense to use the Advanced Workflow, even if the result is not relevant to OFSC. The reason behind it is that OFSC may know that a message is no longer relevant (e.g. the Activity was rescheduled and the message should be postponed/changed).

When using Advanced workflow, OFSC sends a 'drop\_message' request in this case, notifying Middleware that the message no longer needs to be delivered.

This feature can reduce your expenses by canceling obsolete but costly messages and is only available in Advanced workflow.

### *Workflow parameters*

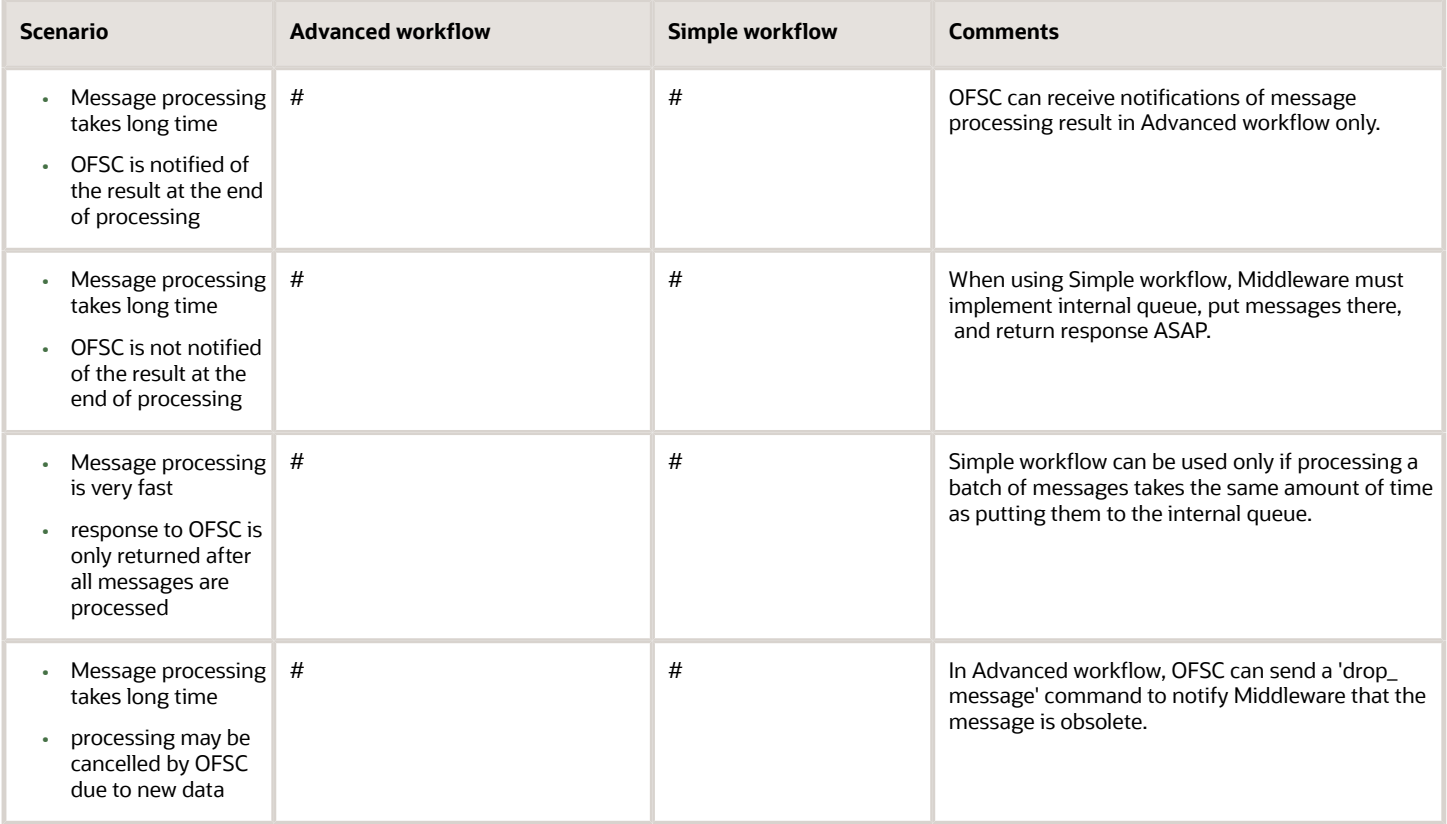

## Simple Workflow (No Delivery Confirmation)

In this workflow Middleware performs the task of delivering messages to the Backend, but does not notify OFSC of the result.

Simple workflow:

- OFSC sends a 'send\_message' SOAP request to Middleware
- The Middleware response contains a final message status: 'sent' or 'failed'
- OFSC will not send any further requests and will not expect any requests regarding this message
- Middleware guarantees the message delivery to the final recipient

When the Simple workflow is implemented, special focus should be on the performance of the 'send\_message' processing. OFSC will not send the next outbound message until it gets the response for the previous message. If Middleware interacts with systems where it has no control over the performance and time delays may appear, this may create a queue of messages on the OFSC side.

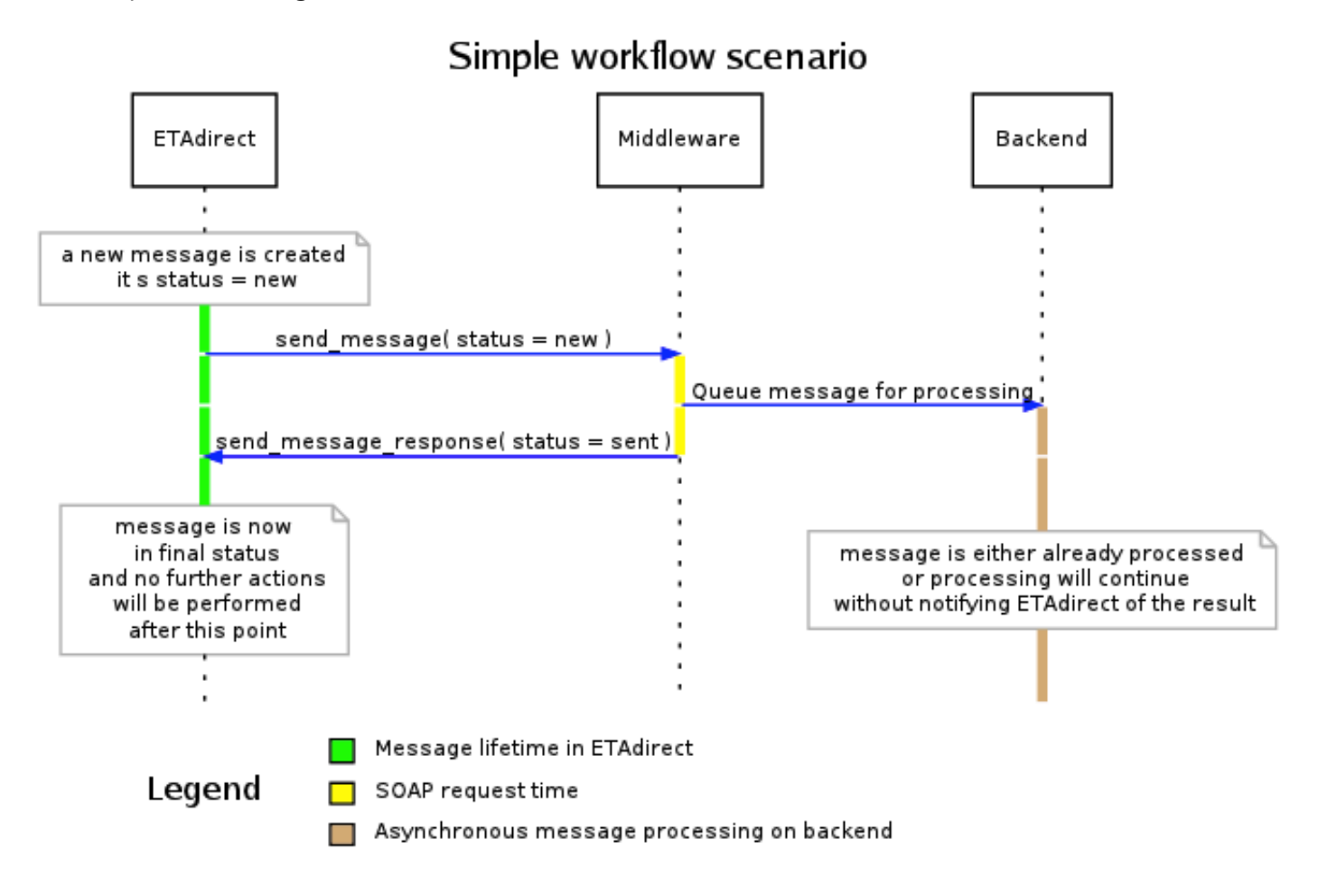

## Middleware Requirements for Simple Workflow

Middleware must implement a SOAP Service using Middleware\_Simple. WSDL file provided with this SDK.

The Middleware SOAP Service will implement one method:

• send\_message – this method is called by OFSC to send messages to Middleware.

Middleware must respond to 'send\_message' requests from OFSC with one of the following statuses:

- sent message queued for processing
- failed message failed to be queued for processing

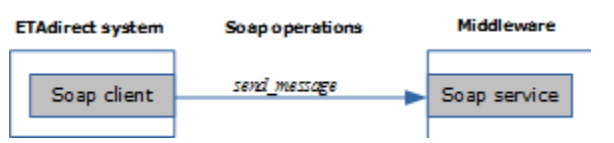

# Advanced Workflow (With Delivery Confirmation)

In this workflow Middleware will attempt to deliver messages to the Backend and will notify OFSC of the message processing result afterwards.

The Advanced workflow keeps OFSC in control of the message processing even after the message was received by Middleware (and up to the moment it is actually processed). This workflow is optimal for the integrations where message delivery takes significant time, for example, integration with IVRs. OFSC can generate hundreds of messages but their processing is limited by the number of voice channels available and the call duration.

Advanced workflow:

- OFSC sends a 'send\_message' request to Middleware
- The Middleware response contains non-final message status 'sending' or final status 'failed'
- If 'failed' was returned, then the processing is finished, otherwise:
- OFSC will wait for some time expecting to receive the 'set\_message\_status' request from Middleware
- Middleware should send a 'set\_message\_status' request notifying OFSC of the result of processing. It should set the final status: 'delivered', 'failed', or 'sent'.

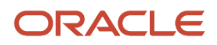

# Sequence Diagrams of Advanced Workflow

# Optimistic Scenario: No Failures or Significant Delays

### Advanced workflow scenario A (no failures or significant delays)

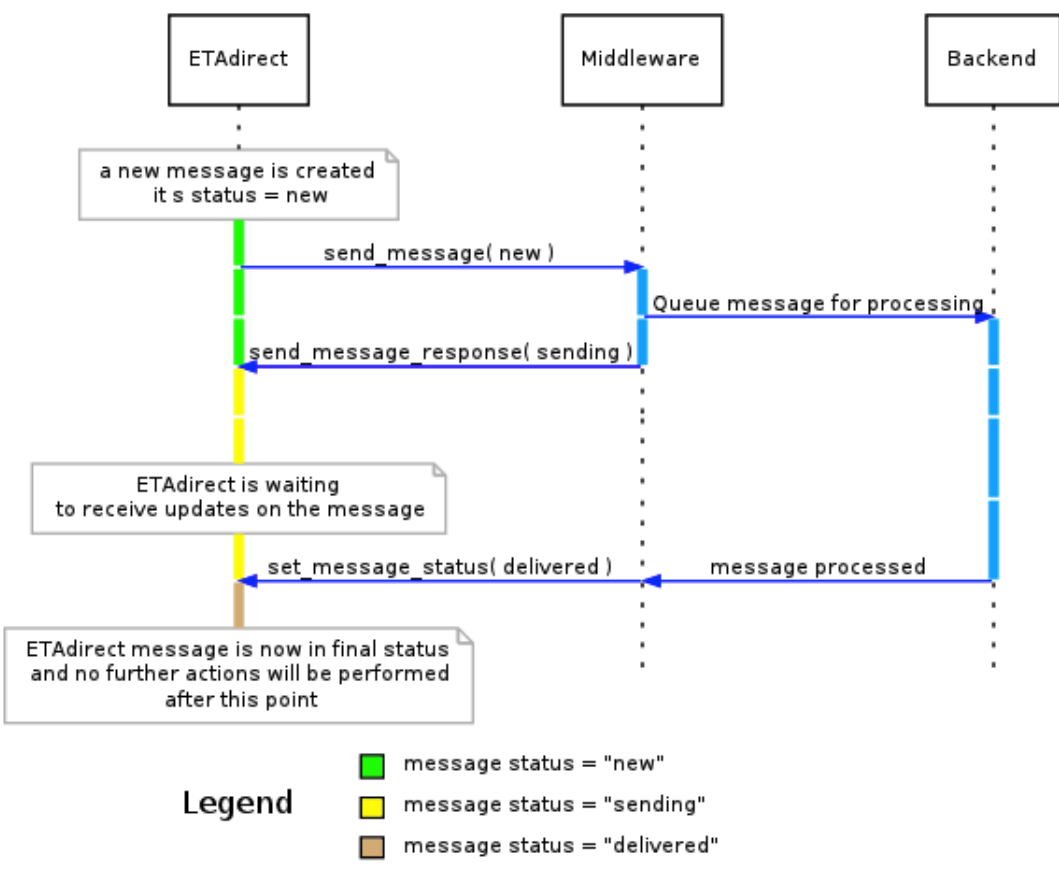

## Error Scenario: Message Lost

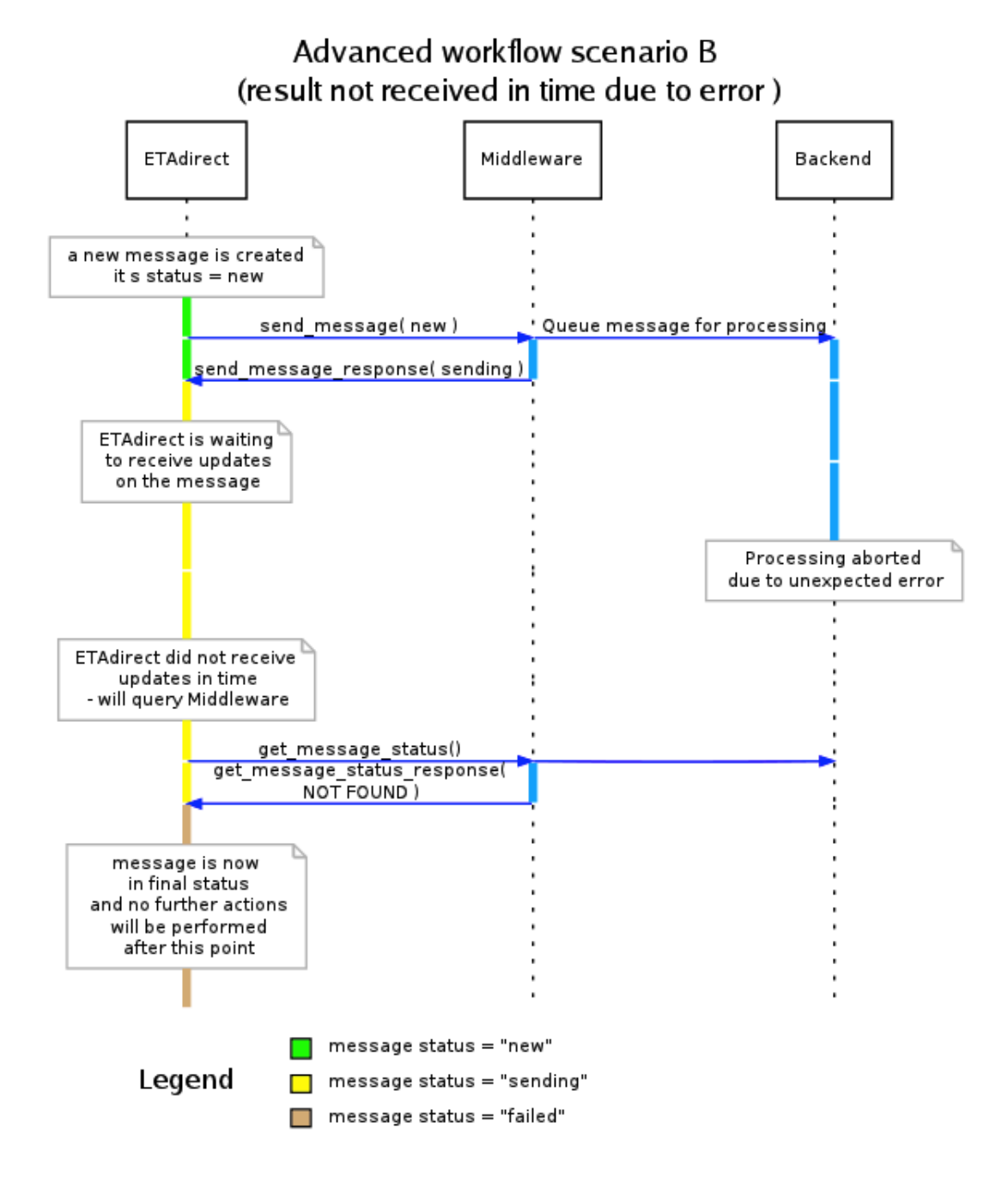

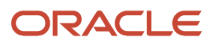

## Error Scenario: Result not Received in Time

### Advanced workflow scenario C (result not received in time)

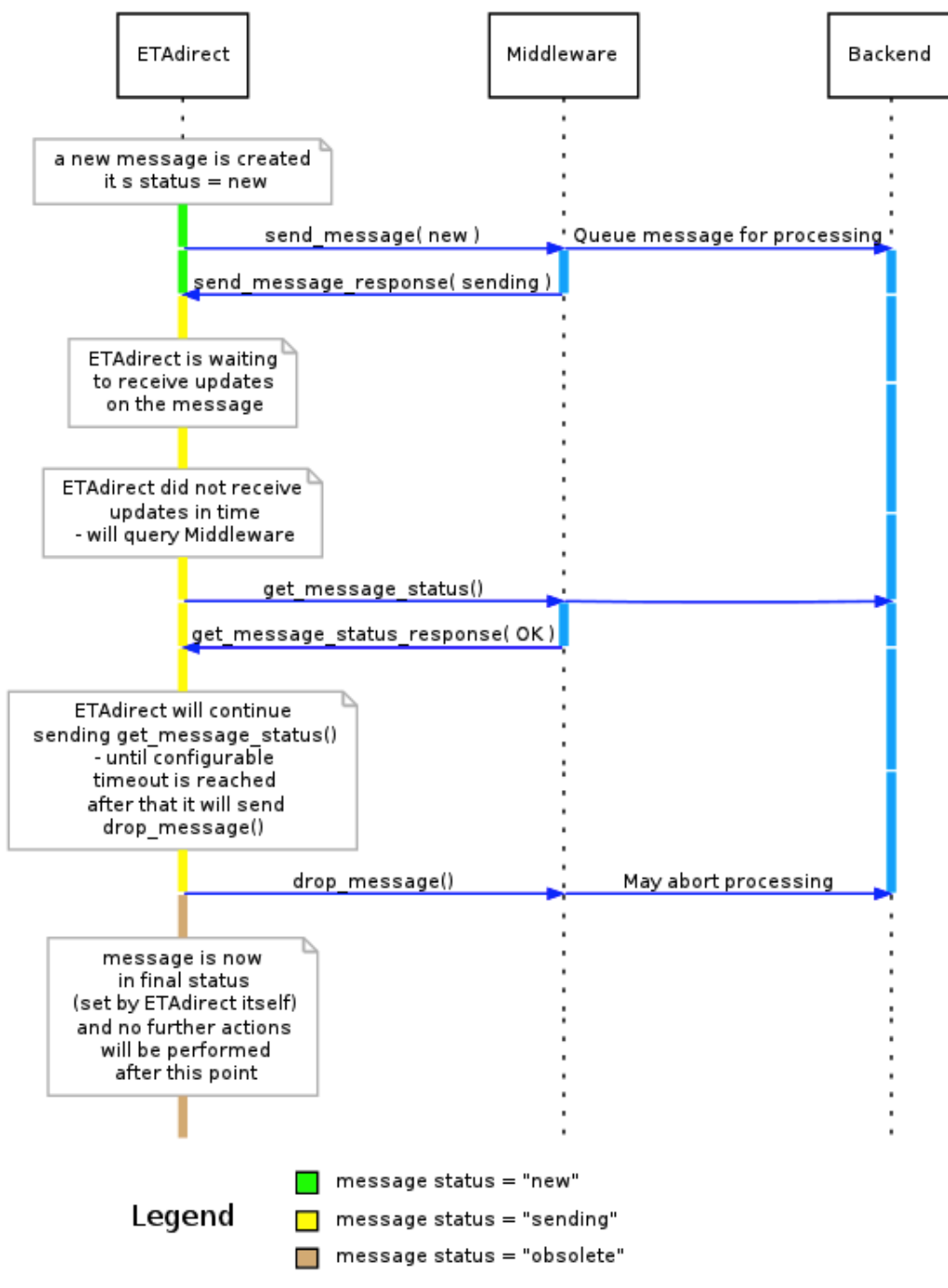

# Middleware Requirements for Advanced Workflow

## Middleware SOAP Service for Advanced Workflow

Middleware must implement SOAP Service using **Middleware\_Advanced.WSDL** file provided with this SDK.

The Middleware SOAP Service will implement three operations:

- send\_message this method is called by OFSC to send messages to Middleware.
- get\_message\_status this method is called by OFSC to check if the message is still being processed.
- drop\_message this method is called by OFSC to indicate that message is obsolete and its processing can be stopped.

The Middleware must respond to 'send message' requests from OFSC with one of the following 2 statuses:

- **sending** message queued for processing
- **failed** message failed to be queued for processing

The Middleware must respond to 'get\_message\_status' requests from OFSC with one of the following codes:

- **OK** if the message is still being processed. OFSC will continue sending 'get message status' requests periodically
- **NOT FOUND** if the message is not found. OFSC will mark this message as 'failed'
- **ERROR** if an unexpected error has occurred. OFSC will mark this message as 'failed'

### Middleware SOAP Service for Advanced Workflow

Middleware must implement a SOAP Client that connects to OFSC at address:

**https://{INSTANCE}.etadirect.com/soap/outbound/?wsdl**

In this URL {INSTANCE} is a subdomain that may change. For example the integration may be done on one instance while the production will run on another instance. The WSDL contents will be the same at both instances, but the endpoint is different.

Middleware SOAP Client must send the following request to OFSC:

• set\_message\_status – notify OFSC of the message processing result.

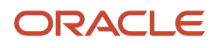

The 'set\_message\_status' should set message status to one of the following final statuses:

• **delivered** – message processed successfully.

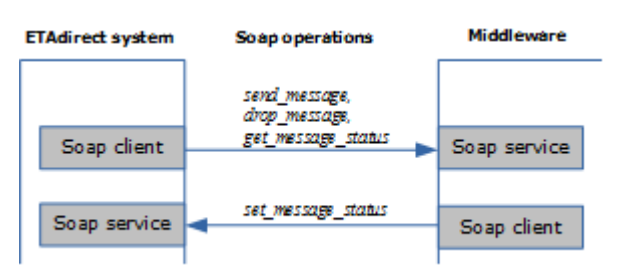

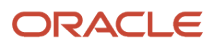

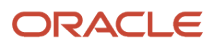

# **4 Implementation Guidelines**

# <span id="page-22-0"></span>Implementation Guidelines

These guidelines are to help developers with their integration using the Outbound API.

### Middleware Availability

Customers are responsible for ensuring their middleware is always available to receive messages from Oracle Field Service.

If the middleware is unavailable, it is possible that the messages could time-out or reach the maximum number of retries resulting in messages not being sent.

In such situations there is no mechanism available in Oracle Field Service to resend those messages. Customers that cannot ensure their middleware availability should consider using the Core API - Events (REST service).

# Middleware Must Return All Responses Immediately

Responses to 'send\_message', 'get\_message\_status', and 'drop\_message' must be returned immediately.

When Middleware receives a message via 'send message' operation and it needs to do some time-consuming processing, Middleware must return the response with 'sent', 'sending', or 'failed' status and then continue with processing in another thread or process.

Middleware implementation must not engage in any long processing before SOAP response has been returned to OFSC.

This is because Middleware will not receive any more messages on this message scenario step until it returns the SOAP response. Blocking during the SOAP call means that the messages will be processed very slowly and likely slower than they are generated.

## Middleware Must Support Bulk SOAP Operations

In order to reduce the number of SOAP requests between the OFSC platform and Middleware, all methods in the Outbound API support bulk data. That is, each SOAP request can contain the data related to several messages. Also, a response record provides a separate execution result on a per message basis.

It is important when implementing SOAP Service to interpret the <messages> element as array. This may not be noticeable in the initial test with a single message, but the SOAP Service that does not have this feature will fail eventually.

The same applies for Middleware SOAP Client for advanced workflow. It should send 'set\_message\_status' requests periodically with all messages for a given period (e.g. every few seconds). It should not send each message status individually as it arrives to Middleware.

**Example** of 'send\_message' bulk request (details omitted for clarity)

```
<env:Envelope> 
  <env:Body>
```
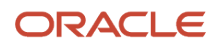

```
 <send_message xmlns="urn:toatech:agent"> 
  <user>...</user> 
  <messages> 
  <message> <!-- message payload --> 
 </message> <message> <!-- message payload --> 
 </message> <message> <!-- message payload --> </message> 
  ... <!-- more messages --> 
  </messages> 
  </send_message> 
  </env:Body> 
</env:Envelope>
```
# **5 Outbound Interface Entities and Structures**

# User Authentication Structure

All API methods use the 'user' structure as authentication to determine the permissions of the Oracle Field Service client company user.

All customers can use the Client\_ID and Client\_Secret instead of login and password to populate the User Authentication Structure with credentials:

- <span id="page-24-0"></span>**1.** Register an application.
	- **a.** In the Field Service Manage interface, click **Configuration** and select **Applications**.
	- **b.** In the left pane, click the **plus** icon to open the New application window, specify the Application Name and Application ID, and click **Submit**.
	- **c.** Under Authentication settings, select the **Authenticate using Client ID/Client Secret** check box.
	- **d.** Click **Save**.
- **2.** Select the application and under Authentication settings section, click **Show Client ID / Client secret** to view the Client ID and Client Secret.
- **3.** Make a note of the Client ID and Client Secret.

The following table describes the Oracle Field Service SOAP authentication structure mandatory fields.

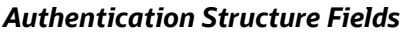

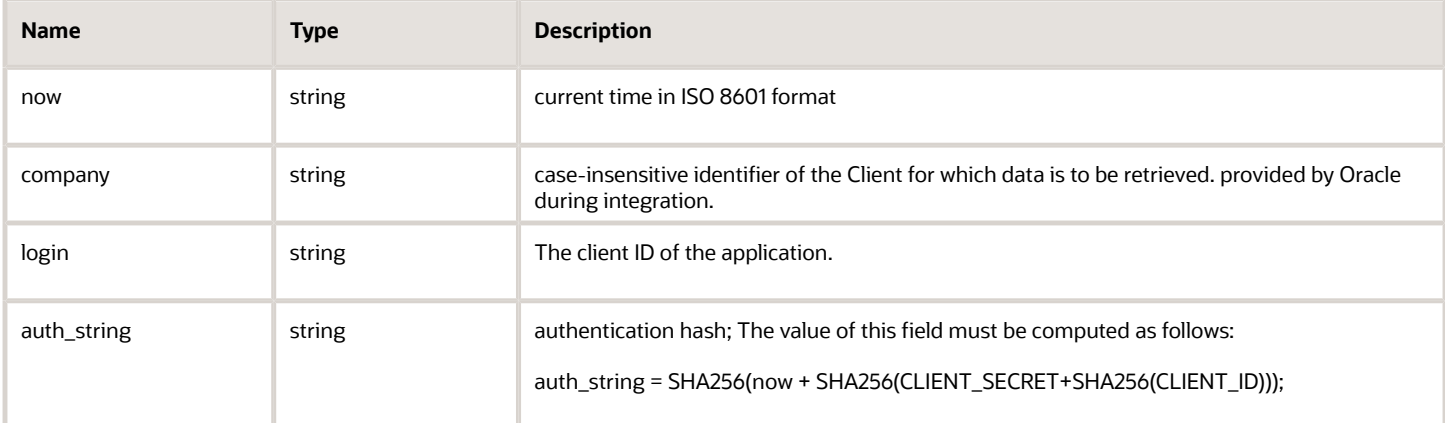

### **For example:**

<user>

<now>CURRENT\_TIME</now>

<login>CLIENT\_ID</login>

<company>INSTANCE\_NAME</company>

<auth\_string>SHA256(CURRENT\_TIME + SHA256(CLIENT\_SECRET + SHA256(CLIENT\_ID)))</auth\_string>

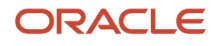

# <span id="page-25-0"></span>Mandatory and Optional Properties

Each request sent by the Outbound API includes properties which are necessary for the request to be processed correctly and those which are only sent when certain value(s) are needed. In this respect, properties fall under either of the following two types:

Optional: the property is not necessary for the request to be processed correctly; if such property is not sent, the request will not return an error; the 'Required' column contains 'No' for such property.

Mandatory: the property must be sent in the request; if a mandatory property is invalid or missing, the request is rejected with a corresponding error; the 'Required' column contains 'Yes' for such property.

# <span id="page-25-1"></span>Authentication

The 'user' structure is used for the request authentication. The relevant error is returned if the authentication fails.

### *Authentication fails if*

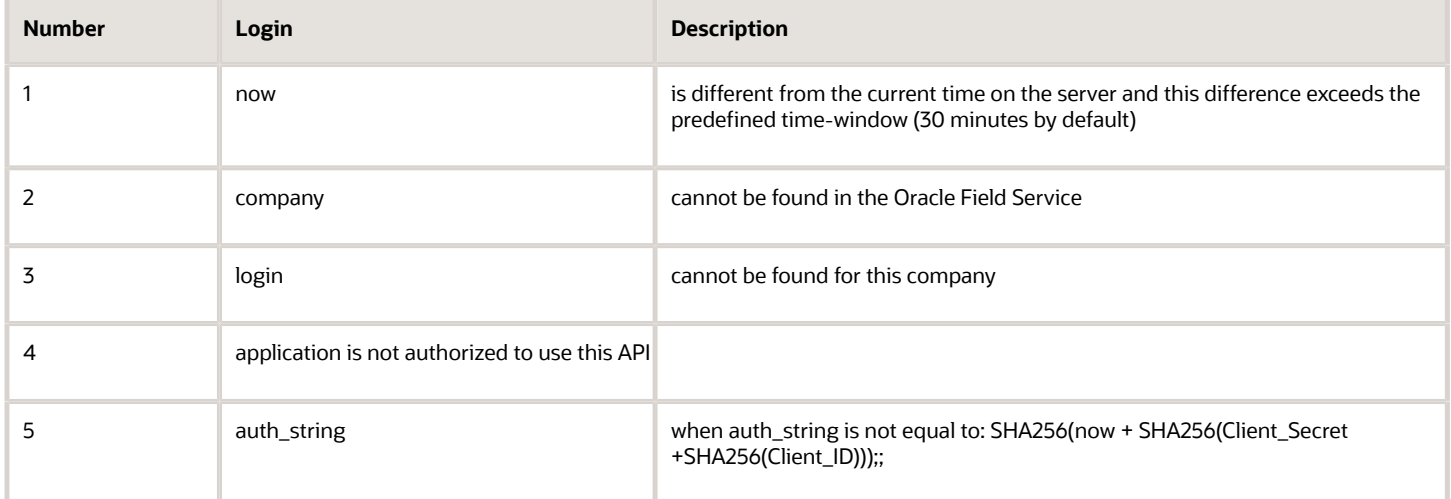

Otherwise authentication is successful and the request is processed further.

**Note:** The specifics of the 'user' structure processing differ for different methods used in the Outbound API. Please refer to the description of each method for details.

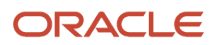

# **6 Outbound API Methods Description**

# <span id="page-26-0"></span>Outbound API Methods Description

The Outbound API uses the following methods:

### *Outbound API Method Description*

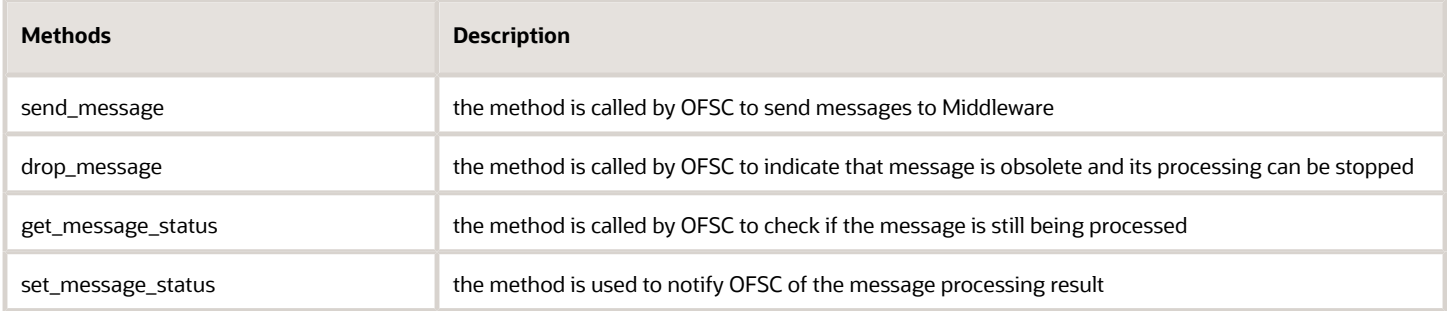

## 'send\_message' Method

When an internal event or state in the OFSC system triggers a new message transaction (for example, an activity is cancelled or not started in time), the OFSC system establishes an HTTP connection with the Middleware and uses the 'send\_message' SOAP method.

### **Note:**

- the 'send\_message' transaction execution time is critical, so it is important that 'send\_message' does not contain very complex logics so that your system does not create significant delays between the transactions
- as the actual data transfer can be rather time-consuming, the Middleware should have an internal queue implemented.
- in normal circumstances the standard waiting time between message creation and before it's sent is from 30 seconds up to 90 seconds

### 'send\_message' Request

The 'send\_message' request specifies the parent application for the message and the message to be sent. The 'send\_message' request contains the following parameters:

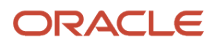

### *'send\_message' request parameters*

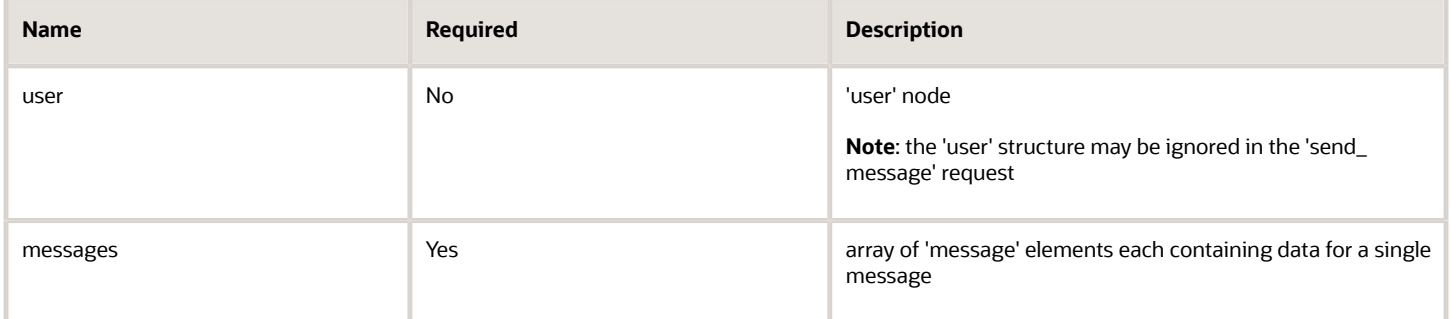

### 'message' Element of 'send\_message' Request

The 'messages' array is a set of 'message' elements. Each 'message' element contains message fields. The list of fields is configured in the course of implementation:

### *'message' element parameters*

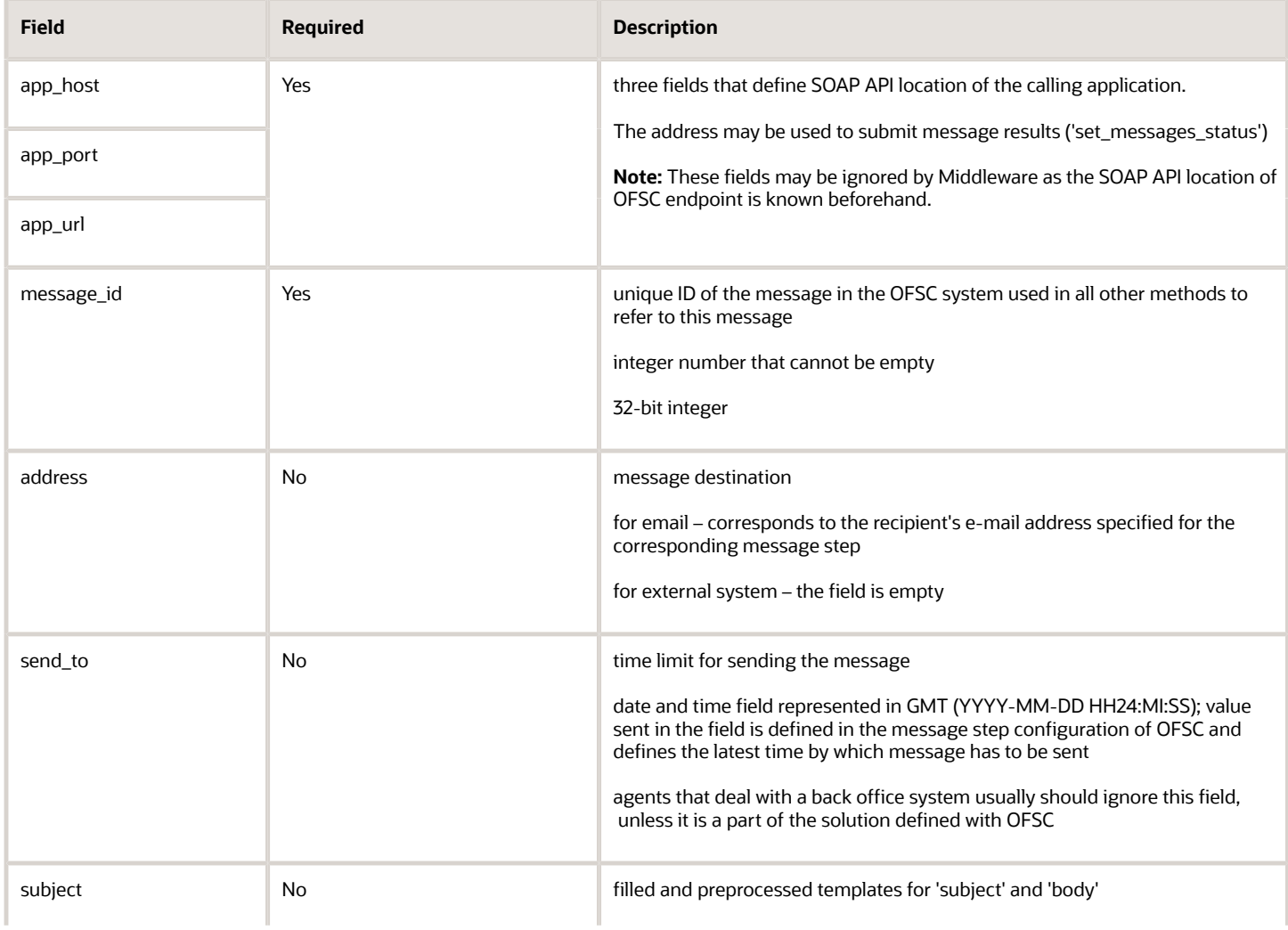

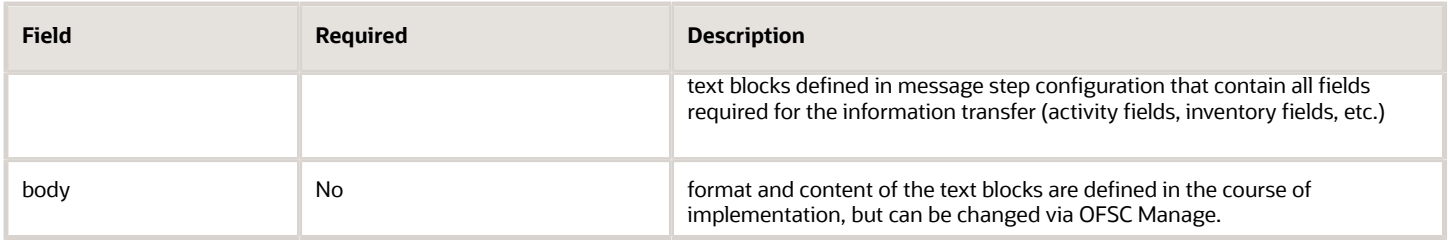

### 'send\_message' Request Example

If you select the **Allow basic access authentication** check box from the **Message Scenario, Delivery Channels** screen, then the user credentials are sent using the standard HTTP header "Authorization" in the request. Also, the <user> SOAP structure is sent in the body of the request. The client application can either use the standard HTTP header "Authorization" or the <user> SOAP structure to send user credentials in the request.

```
Authorization: Basic YnJjLnJvb3Q6MQ==
Host: 10.175.207.217
Content-Length: 832
Accept-Charset: utf-8
SOAPAction: "agent_service/send_message"
Keep-Alive: 0
User-Agent: TOA Server
Connection: close
Content-Type: text/xml; charset=utf-8
<?xml version="1.0" encoding="UTF-8"?>
<soapenv:Envelope xmlns:soapenv="http://schemas.xmlsoap.org/soap/envelope/" 
  xmlns:xsi="http://www.w3.org/2001/XMLSchema-instance"
  xmlns:xsd="http://www.w3.org/2001/XMLSchema"
  xmlns:soap="http://schemas.xmlsoap.org/soap/envelope/"
  xmlns:ns1="urn:toatech:agent"> 
  <soapenv:Body> 
  <urn:send_message> 
  <urn:user> 
  <urn:now>2011-11-23T15:50:23+00:00</urn:now> 
  <urn:login>user_name</urn:login> 
  <urn:company>company_name</urn:company>
  <urn:auth_string>67c5900a04abc54132a52da8a2320be2</urn:auth_string> 
  </urn:user> 
  <urn:messages> 
  <urn:message> 
  <urn:app_host>service.example.com</urn:app_host> 
  <urn:app_port>443</urn:app_port> 
  <urn:app_url>/soap/</urn:app_url> 
  <urn:message_id>2006</urn:message_id> 
  <urn:address>someone@examplemail.com</urn:address> 
  <urn:send_to>2011-11-24 01:59:00</urn:send_to> 
  <urn:subject></urn:subject> 
  <urn:body>{ 
  "appt_number" : "XXX1234", 
  "name":"Rakesh Ivanov", 
  "phone": "1234567" 
  }</urn:body> 
  </urn:message> 
  </urn:messages> 
  </urn:send_message> 
  </soapenv:Body> 
</soapenv:Envelope>
```
If you do not select the **Allow basic access authentication** check box, the standard HTTP header is not used in the request and the client application can use the <user> SOAP structure for authentication.

**Host: 10.175.207.217**

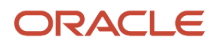

```
Content-Length: 832
Accept-Charset: utf-8
SOAPAction: "agent_service/send_message"
Keep-Alive: 0
User-Agent: TOA Server
Connection: close
Content-Type: text/xml; charset=utf-8
<?xml version="1.0" encoding="UTF-8"?>
<SOAP-ENV:Envelope xmlns:SOAP-ENV="http://schemas.xmlsoap.org/soap/envelope/"
  xmlns:xsi="http://www.w3.org/2001/XMLSchema-instance"
  xmlns:xsd="http://www.w3.org/2001/XMLSchema"
  xmlns:soap="http://schemas.xmlsoap.org/soap/envelope/"
  xmlns:ns1="urn:toatech:agent">
  <soapenv:Body> 
  <urn:send_message> 
  <urn:user> 
  <urn:now>2011-11-23T15:50:23+00:00</urn:now> 
  <urn:login>user_name</urn:login> 
  <urn:company>company_name</urn:company>
  <urn:auth_string>67c5900a04abc54132a52da8a2320be2</urn:auth_string> 
  </urn:user> 
  <urn:messages> 
  <urn:message> 
  <urn:app_host>service.example.com</urn:app_host> 
  <urn:app_port>443</urn:app_port> 
  <urn:app_url>/soap/</urn:app_url> 
  <urn:message_id>2006</urn:message_id> 
  <urn:address>someone@examplemail.com</urn:address> 
  <urn:send_to>2011-11-24 01:59:00</urn:send_to> 
  <urn:subject></urn:subject> 
  <urn:body>{ 
  "appt_number" : "XXX1234", 
  "name":"Rakesh Ivanov", 
  "phone": "1234567" 
  }</urn:body> 
  </urn:message> 
  </urn:messages> 
  </urn:send_message> 
  </soapenv:Body> 
</soapenv:Envelope>
```
### 'send\_message' Response

When the middleware accepts the 'send\_message' request it has to return the 'message\_response'.

**Note:** Responses to 'send\_message' must be returned as soon as possible.

This structure contains the following parameter fields:

### *'send\_message' response parameters*

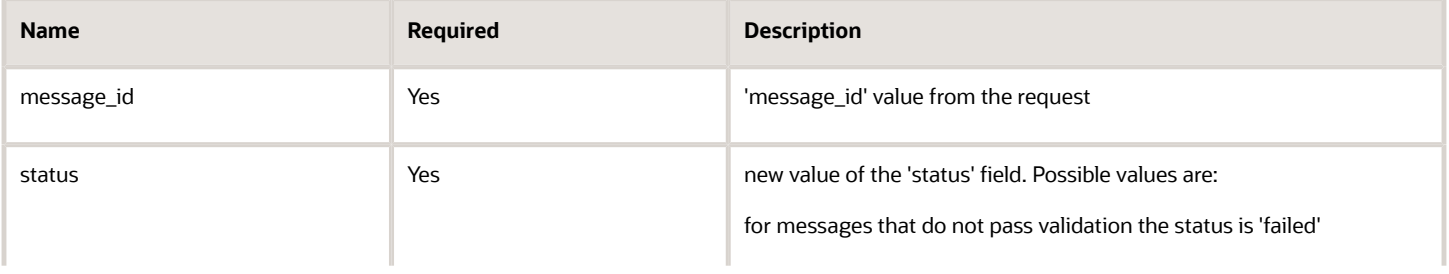

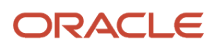

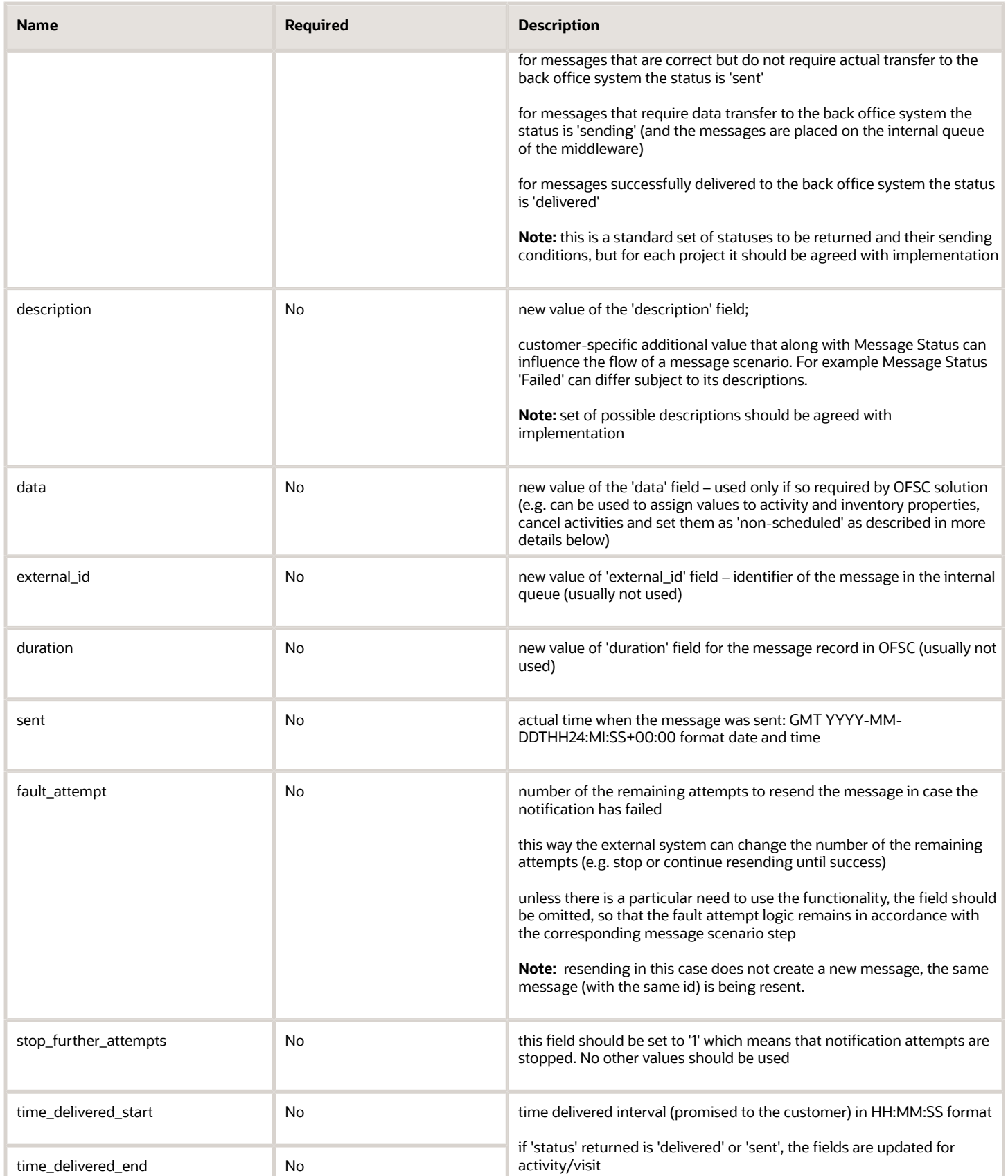

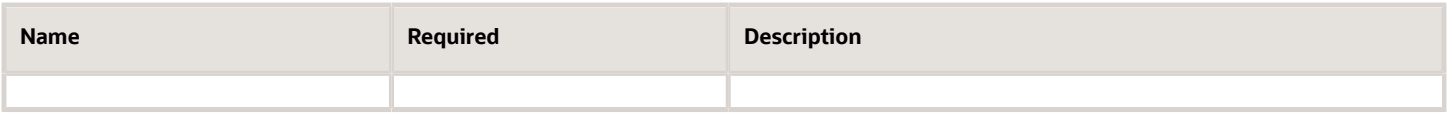

### 'send\_message' Response Example

**<soapenv:Envelope xmlns:soapenv="http://schemas.xmlsoap.org/soap/envelope/" xmlns:urn="urn:toatech:agent"> <soapenv:Header/> <soapenv:Body> <urn:send\_message\_response> <urn:message\_response> <urn:message\_id>2006</urn:message\_id> <urn:status>sent</urn:status> <urn:description>everything is fine</urn:description> </urn:message\_response> </urn:send\_message\_response> </soapenv:Body> </soapenv:Envelope>**

## 'drop\_message' Method

The 'drop\_message' method is used to remove messages from the agent internal queue, if message sending should be canceled (e.g if the activity has been canceled or deleted).

**Note:** Sometimes a situation may occur when there is no real need for the method. Not to change the workflow, a simple method can be implemented that always returns an error.

### 'drop\_message' Request

The 'drop\_message' request specifies the message to be dropped and contains the following fields:

### *'send\_message' request parameters*

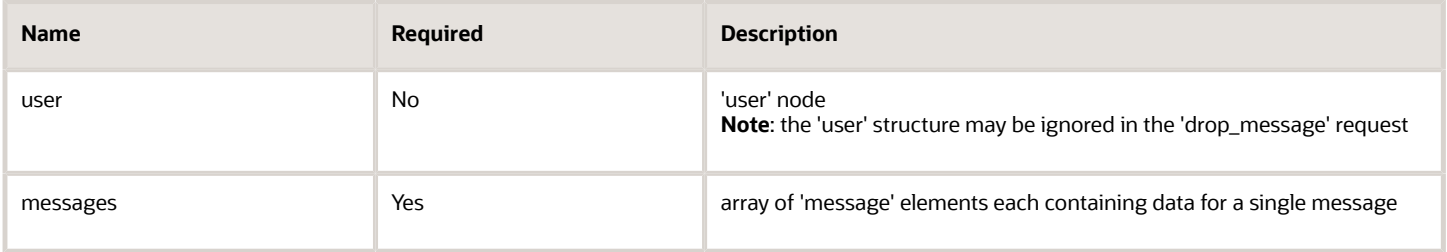

### 'message' Element of 'drop\_message' Request

The 'messages' array is a set of 'message' element. Each 'message' element contains just one field:

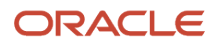

#### *'message' element parameters*

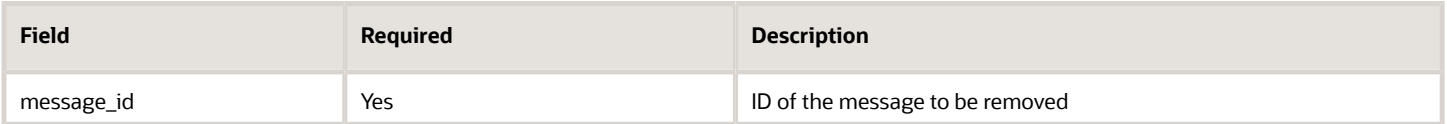

### 'drop\_message' Request Example

If you select the **Allow basic access authentication** check box from the **Message Scenario, Delivery Channels** screen, then the user credentials are sent using the standard HTTP header "Authorization" in the request. Also, the <user> SOAP structure is sent in the body of the request. The client application can either use the standard HTTP header "Authorization" or the <user> SOAP structure to send user credentials in the request.

```
Authorization: Basic YnJjLnJvb3Q6MQ==
Host: 10.175.207.217
Content-Length: 832
Accept-Charset: utf-8
SOAPAction: "agent_service/send_message"
Keep-Alive: 0
User-Agent: TOA Server
Connection: close
Content-Type: text/xml; charset=utf-8
<?xml version="1.0" encoding="UTF-8"?>
<SOAP-ENV:Envelope xmlns:SOAP-ENV="http://schemas.xmlsoap.org/soap/envelope/"
 xmlns:xsi="http://www.w3.org/2001/XMLSchema-instance"
 xmlns:xsd="http://www.w3.org/2001/XMLSchema"
 xmlns:soap="http://schemas.xmlsoap.org/soap/envelope/"
 xmlns:ns1="urn:toatech:agent">
<SOAP-ENV:Body>
  <ns1:send_message xmlns="urn:toatech:agent">
 <soapenv:Body> 
 <urn:drop_message> 
  <urn:user> 
  <urn:now>2011-11-23T15:50:23+00:00</urn:now> 
 <urn:login>user_name</urn:login> 
  <urn:company>company_name</urn:company> 
 <urn:auth_string>67c5900a04abc54132a52da8a2320be2</urn:auth_string> 
  </urn:user> 
  <urn:messages> 
  <urn:message> 
  <urn:message_id>2006</urn:message_id> 
  </urn:message> 
  <urn:message> 
  <urn:message_id>2007</urn:message_id> 
  </urn:message> 
  </urn:messages> 
 </urn:drop_message>
  </soapenv:Body> 
</soapenv:Envelope>
```
If you do not select the **Allow basic access authentication** check box, the standard HTTP header is not used in the request and the client application can use the <user> SOAP structure for authentication.

```
Host: 10.175.207.217
Content-Length: 832
Accept-Charset: utf-8
SOAPAction: "agent_service/send_message"
Keep-Alive: 0
User-Agent: TOA Server
Connection: close
Content-Type: text/xml; charset=utf-8
<?xml version="1.0" encoding="UTF-8"?>
```
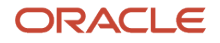

```
<SOAP-ENV:Envelope xmlns:SOAP-ENV="http://schemas.xmlsoap.org/soap/envelope/"
 xmlns:xsi="http://www.w3.org/2001/XMLSchema-instance"
 xmlns:xsd="http://www.w3.org/2001/XMLSchema"
 xmlns:soap="http://schemas.xmlsoap.org/soap/envelope/"
 xmlns:ns1="urn:toatech:agent">
<SOAP-ENV:Body>
  <ns1:send_message xmlns="urn:toatech:agent">
 <soapenv:Body> 
 <urn:drop_message> 
  <urn:user> 
  <urn:now>2011-11-23T15:50:23+00:00</urn:now> 
 <urn:login>user_name</urn:login> 
  <urn:company>company_name</urn:company> 
 <urn:auth_string>67c5900a04abc54132a52da8a2320be2</urn:auth_string> 
 </urn:user> 
  <urn:messages> 
  <urn:message> 
 <urn:message_id>2006</urn:message_id> 
  </urn:message> 
  <urn:message> 
 <urn:message_id>2007</urn:message_id> 
  </urn:message> 
 </urn:messages> 
 </urn:drop_message>
  </soapenv:Body> 
</soapenv:Envelope>
```
### 'drop\_message' Response

The 'drop\_message' response is an array of one or more 'message\_response' nodes.

**Note:** Responses to 'drop\_message' must be returned as soon as possible.

Each 'message\_response' node contains the following fields:

### *'drop\_message' response parameters*

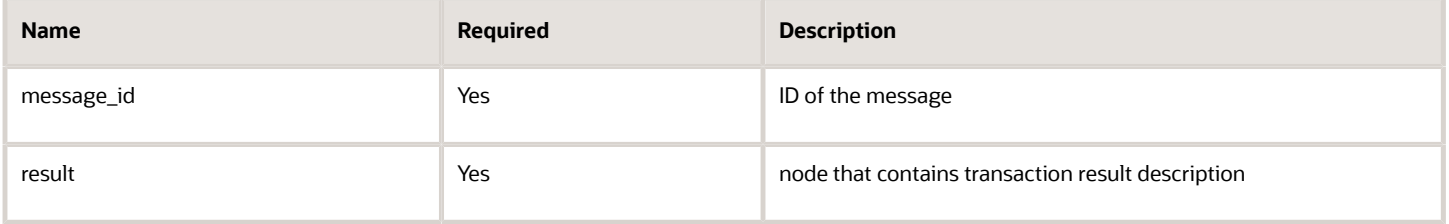

'result' Node of 'drop\_message' Response Each result node contains the following elements

### *'result' node parameters*

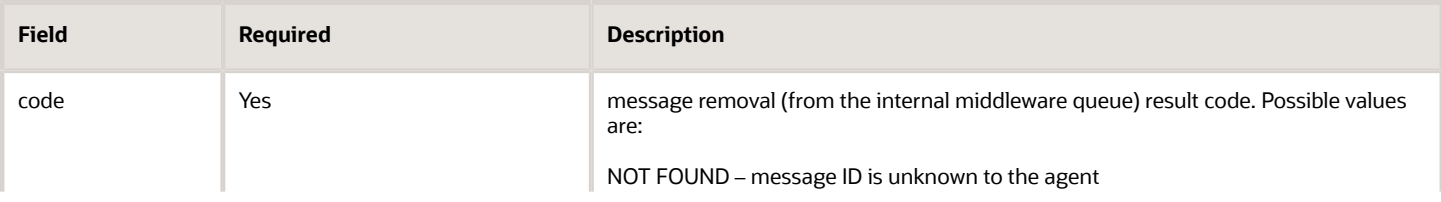

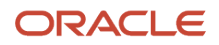

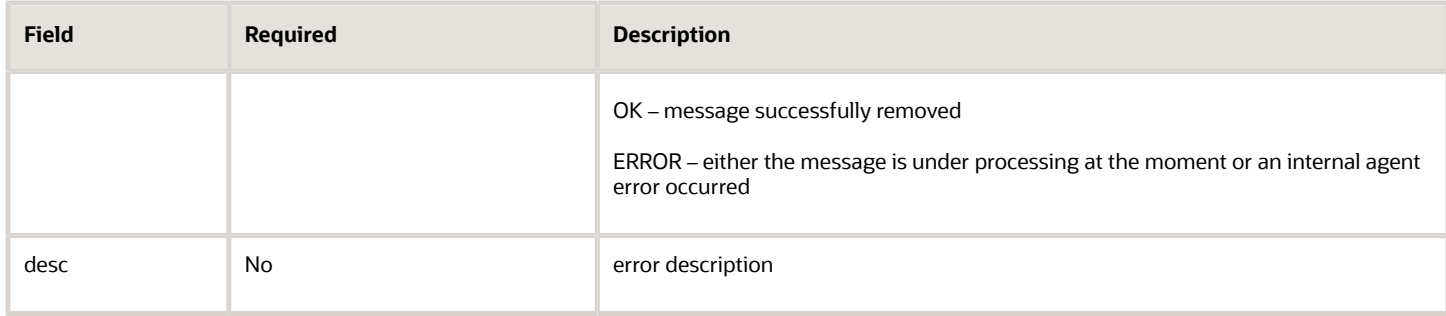

### 'drop\_message' Response Example

```
<soapenv:Envelope xmlns:soapenv="http://schemas.xmlsoap.org/soap/envelope/" xmlns:urn="urn:toatech:agent"> 
  <soapenv:Body> 
  <urn:drop_message_response> 
 <urn:message_response> 
  <urn:message_id>2006</urn:message_id> 
  <urn:result> 
  <urn:code>OK</urn:code> 
  </urn:result> 
 </urn:message_response> 
 <urn:message_response> 
 <urn:message_id>2007</urn:message_id> 
  <urn:result> 
  <urn:code>ERROR</urn:code> 
  <urn:desc>Cannot drop the message. The message is under processing at the moment.</urn:desc> 
 </urn:result> 
 </urn:message_response> 
 </urn:drop_message_response> 
  </soapenv:Body> 
</soapenv:Envelope>
```
## 'get\_message\_Status' Method

The 'get\_message\_status' method is used to retrieve the message status from the agent internal queue (when the message handling status has not been returned to OFSC in time). The maximum lifetime of messages in 'sending' state is 60 minutes.

### 'get\_message\_status' Request

The 'get\_message\_status' request specifies the message for which the status is to be retrieved and contains the following fields:

### *'get\_message\_status' request parameters*

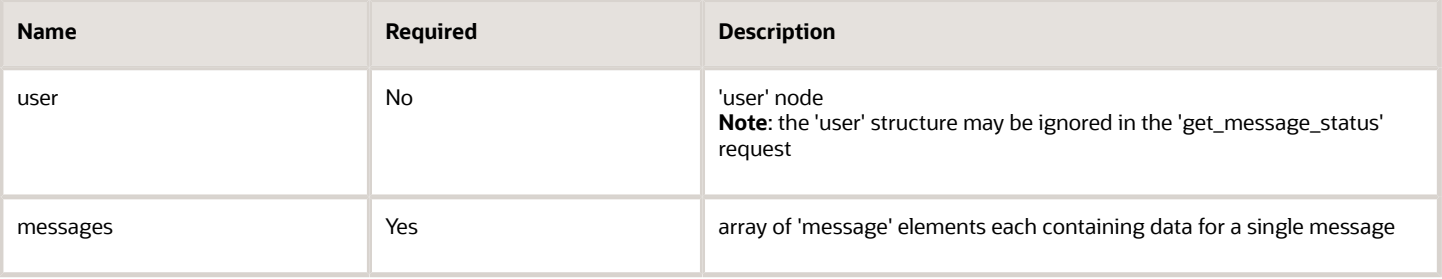

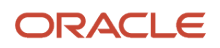

### 'message' Element of 'get\_message\_status' Request

The 'messages' array is a set of 'message' elements. Each 'message' element contains just one field:

### *'message' element parameters*

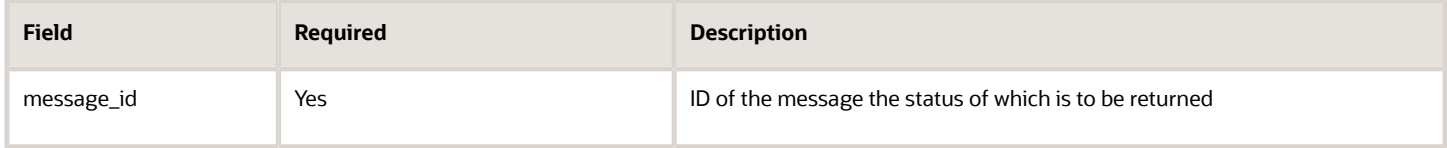

### 'get\_message\_status' Request Example

If you select the **Allow basic access authentication** check box from the **Message Scenario, Delivery Channels** screen, then the user credentials are sent using the standard HTTP header "Authorization" in the request. Also, the <user> SOAP structure is sent in the body of the request. The client application can either use the standard HTTP header "Authorization" or the <user> SOAP structure to send user credentials in the request.

```
Authorization: Basic YnJjLnJvb3Q6MQ==
Host: 10.175.207.217
Content-Length: 832
Accept-Charset: utf-8
SOAPAction: "agent_service/send_message"
Keep-Alive: 0
User-Agent: TOA Server
Connection: close
Content-Type: text/xml; charset=utf-8
<?xml version="1.0" encoding="UTF-8"?>
<SOAP-ENV:Envelope xmlns:SOAP-ENV="http://schemas.xmlsoap.org/soap/envelope/"
 xmlns:xsi="http://www.w3.org/2001/XMLSchema-instance"
 xmlns:xsd="http://www.w3.org/2001/XMLSchema"
 xmlns:soap="http://schemas.xmlsoap.org/soap/envelope/"
 xmlns:ns1="urn:toatech:agent">
<SOAP-ENV:Body>
 <ns1:send_message xmlns="urn:toatech:agent">
 <user>
  <now>2017-05-24T11:32:04+00:00</now>
 <company>kh01_i1</company>
 <login>brc.root</login>
  <auth_string>9ee269f38b7d1ae685c4fdebbfd90693</auth_string>
  </user>
  <messages>
 <message>
  <app_host>example.oracle.com</app_host>
 <app_port>10113</app_port>
  <app_url>/outbound/</app_url>
  <message_id>9948341</message_id>
  <address></address>
  <send_to>2017-05-24 11:36:04</send_to>
  <subject></subject>
  <body></body>
  </message>
  </messages>
 </ns1:send_message>
</SOAP-ENV:Body>
</SOAP-ENV:Envelope>
```
If you do not select the **Allow basic access authentication** check box, the standard HTTP header is not used in the request and the client application can use the <user> SOAP structure for authentication.

**Host: 10.175.207.217**

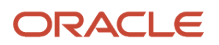

```
Content-Length: 832
Accept-Charset: utf-8
SOAPAction: "agent_service/send_message"
Keep-Alive: 0
User-Agent: TOA Server
Connection: close
Content-Type: text/xml; charset=utf-8
<?xml version="1.0" encoding="UTF-8"?>
<SOAP-ENV:Envelope xmlns:SOAP-ENV="http://schemas.xmlsoap.org/soap/envelope/"
 xmlns:xsi="http://www.w3.org/2001/XMLSchema-instance"
 xmlns:xsd="http://www.w3.org/2001/XMLSchema"
 xmlns:soap="http://schemas.xmlsoap.org/soap/envelope/"
 xmlns:ns1="urn:toatech:agent">
<SOAP-ENV:Body>
  <ns1:send_message xmlns="urn:toatech:agent">
  <user>
  <now>2017-05-24T11:32:04+00:00</now>
 <company>kh01_i1</company>
 <login>brc.root</login>
 <auth_string>9ee269f38b7d1ae685c4fdebbfd90693</auth_string>
 </user>
  <messages>
 <message>
  <app_host>example.oracle.com</app_host>
  <app_port>10113</app_port>
  <app_url>/outbound/</app_url>
  <message_id>9948341</message_id>
  <address></address>
  <send_to>2017-05-24 11:36:04</send_to>
  <subject></subject>
  <body></body>
  </message>
 </messages>
  </ns1:send_message>
</SOAP-ENV:Body>
</SOAP-ENV:Envelope>
```
### 'get\_message\_status' Response

The 'get\_message\_status' message response is an array of one or more 'message\_response' nodes.

**Note:** Responses to 'get\_message\_status' must be returned as soon as possible.

Each 'message\_response' node contains the following fields:

#### *'get\_message\_status' response parameters*

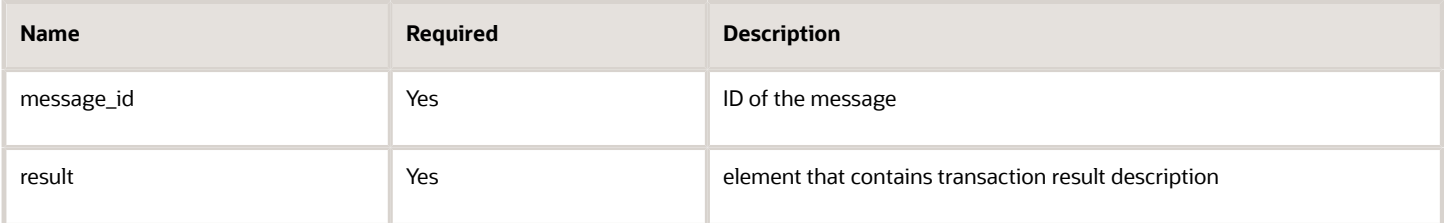

### 'result' Node of 'get\_message\_status' Response

The 'messages' array is a set of 'message' elements. Each 'message' element contains message fields. The list of fields is configured in the course of implementation:

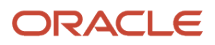

### *'message' element parameters*

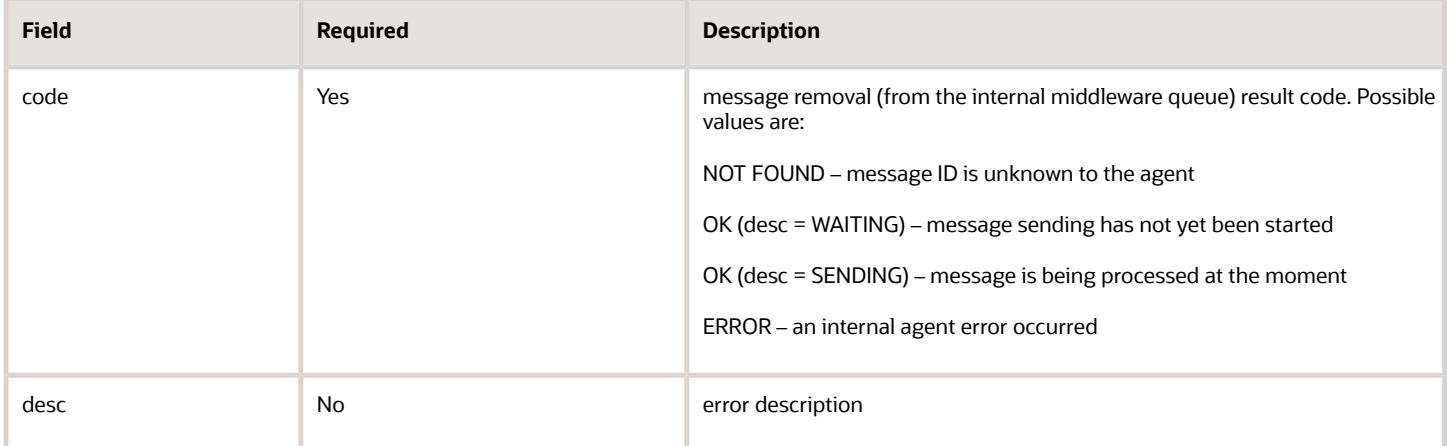

### 'get\_message\_status' Response Example

```
<soapenv:Envelope xmlns:soapenv="http://schemas.xmlsoap.org/soap/envelope/" xmlns:urn="urn:toatech:agent"> 
  <soapenv:Header/> 
  <soapenv:Body> 
  <urn:get_message_status_response> 
  <urn:message_response> 
 <urn:message_id>2006</urn:message_id> 
 <urn:result> 
  <urn:code>OK</urn:code> 
  <urn:desc>WAITING</urn:desc> 
  </urn:result> 
 </urn:message_response> 
 <urn:message_response> 
 <urn:message_id>2007</urn:message_id> 
  <urn:result> 
  <urn:code>OK</urn:code> 
  <urn:desc>SENDING</urn:desc> 
  </urn:result> 
 </urn:message_response> 
 <urn:message_response> 
  <urn:message_id>2006</urn:message_id> 
  <urn:result> 
  <urn:code>OK</urn:code> 
  <urn:desc>NOT FOUND</urn:desc> 
  </urn:result> 
  </urn:message_response> 
  </urn:get_message_status_response> 
  </soapenv:Body>
```
#### **</soapenv:Envelope>**

### 'set\_message\_status' Method

The 'set\_message\_status' method is the only method used by OFSC SOAP API. The method returns transaction results.

If as the result of 'send\_message' method, Middleware has returned status = 'sending', OFSC SOAP API method 'set\_message\_status' is used to return the result after the actual end of the transaction. Middleware can also use this method to update fields of the message in the OFSC system. One call of this method can be used to set the status for several messages.

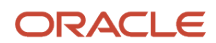

### 'set\_message\_status' Request

The 'set\_message\_status' request defines the message for which the status is to be set and contains the following fields:

### *'set\_message\_status' request parameters*

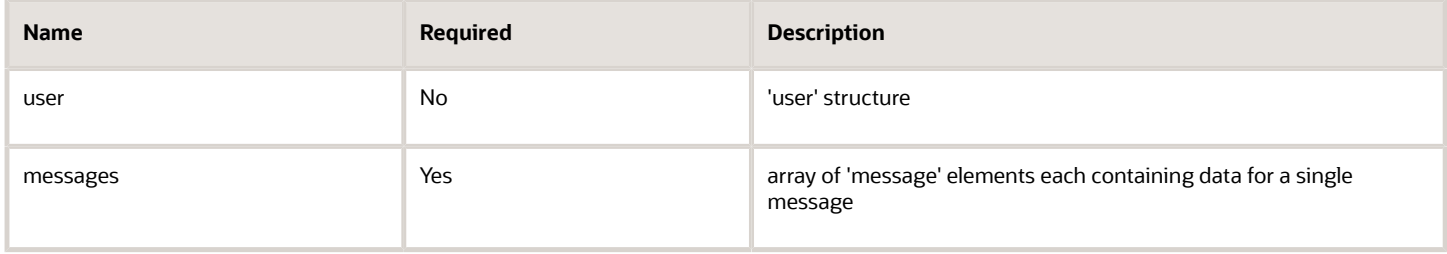

### 'set\_message\_status' Request 'messages' Array

The 'messages' array is a set of one or more 'message' nodes. Each 'message' node contains:

### *'set\_message\_status' request 'messages' array parameters*

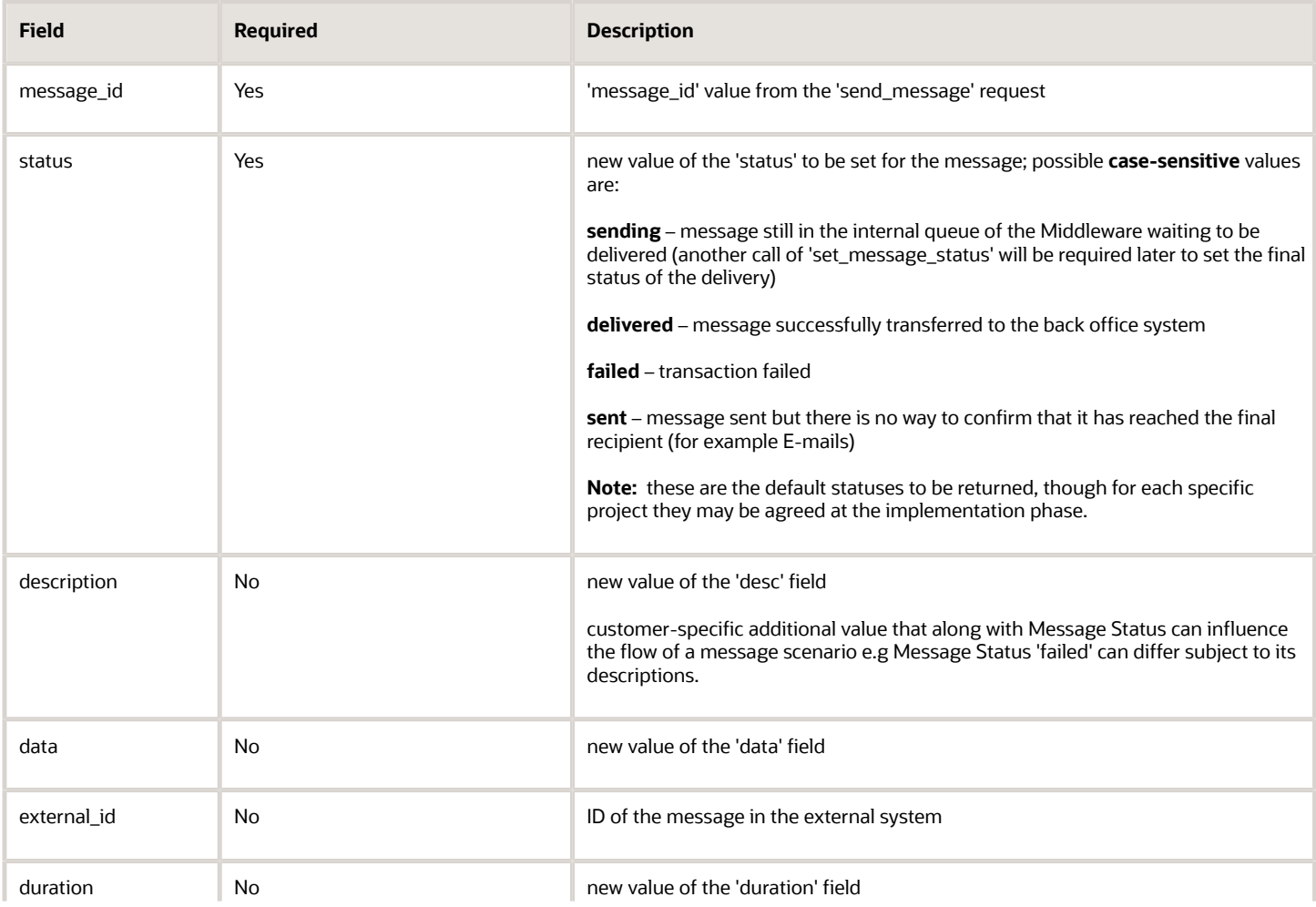

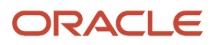

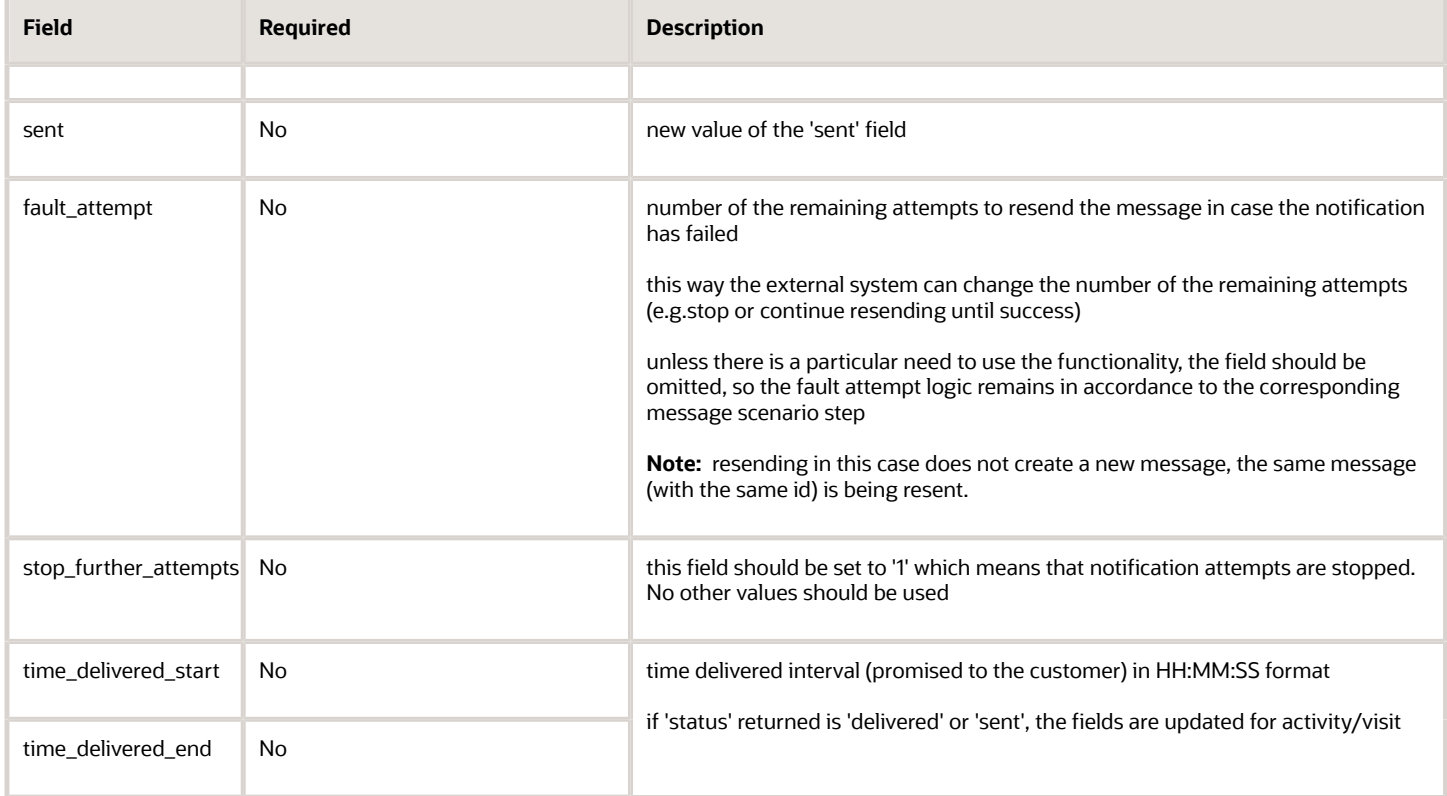

#### 'set\_message\_status' Request Example

```
<soapenv:Envelope xmlns:soapenv="http://schemas.xmlsoap.org/soap/envelope/" xmlns:urn="urn:toatech:agent"> 
  <soapenv:Header/> 
  <soapenv:Body> 
  <urn:set_message_status> 
  <user> 
  <now>2011-11-23T15:50:23+00:00</now> 
  <login>user_name</login> 
  <company>company_name</company> 
  <auth_string>67c5900a04abc54132a52da8a2320be2</auth_string> 
  </user> 
  <messages> 
  <message> 
  <message_id>2006</message_id> 
  <status>failed</status> 
  <description>WRONG_TIME</description> 
  <data>Night time</data> 
  </message> 
  <message> 
  <message_id>2007</message_id> 
  <status>delivered</status> 
  <description>COMPLETED</description> 
  <data></data> 
  <duration>14</duration> 
  <sent>2011-11-29T12:54:22+00:00</sent> 
  </message> 
  <message> 
  <message_id>2008</message_id> 
  <status>failed</status> 
  <description>WRONG_TIME</description> 
  <data>Night time</data>
```
 **</message>** 

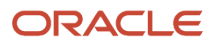

 **</messages> </urn:set\_message\_status> </soapenv:Body> </soapenv:Envelope>**

### 'set\_message\_status' Response

The 'set\_message\_status' response is an array of 'message\_response' nodes. Each 'message\_response' node contains the following elements:

#### *'set\_message\_status' response parameters*

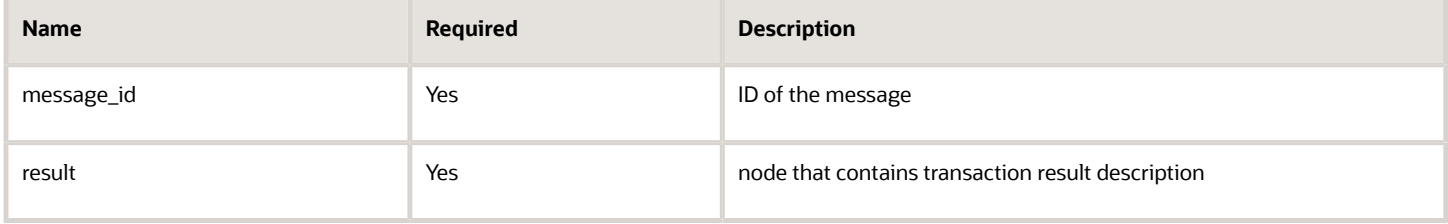

### 'result' Node of 'set\_message\_status' Response Each result node contains the following elements

### *'result' node parameters*

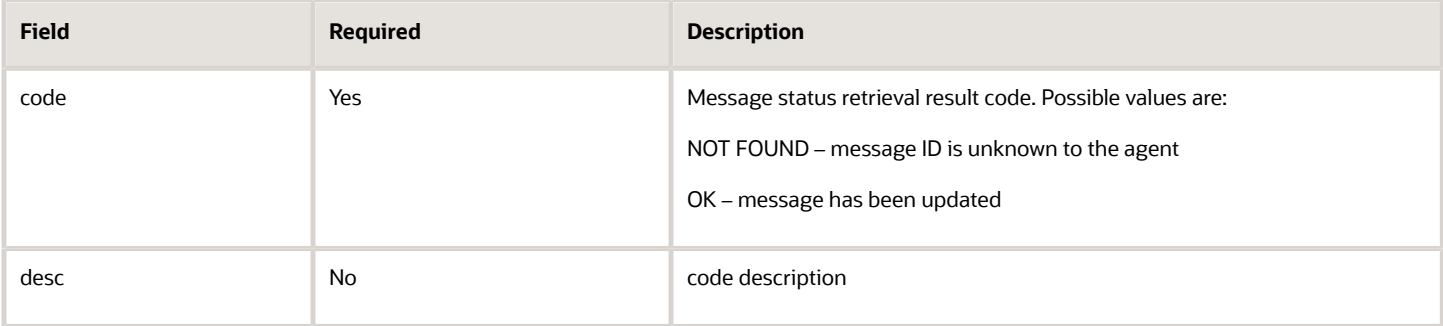

### 'set\_message\_status' Response Example

**<soapenv:Envelope xmlns:soapenv="http://schemas.xmlsoap.org/soap/envelope/" xmlns:urn="urn:toatech:agent"> <soapenv:Header/> <soapenv:Body> <ns1:set\_message\_status\_response> <message\_response> <message\_id>2006</message\_id> <result>**   $<$ code>0K</code>  **</result> </message\_response> <message\_response> <message\_id>2007</message\_id> <result>**   $<$ code>0K</code>  **</result> </message\_response> <message\_response>** 

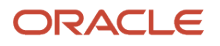

 **<message\_id>2007</message\_id> <result>**   $<$ code>NOT FOUND</code>  **</result> </message\_response> </ns1:set\_message\_status\_response> </soapenv:Body>** 

**</soapenv:Envelope>**

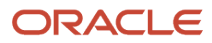

# **7 Updating Properties and Processing Activities with 'data'**

# <span id="page-42-0"></span>Updating Properties and Processing Activities with 'data'

A message processing result returned by an agent in the 'send\_message' response or via the 'set\_message\_status' call, can be processed by the OFSC system to perform the following actions:

- update all company-defined properties of activity, inventory, resource, user, as well as a specific set of activity fields. Properties are updated by entity-related triggers, for example, resource properties are updated by resource-related triggers, etc.
- cancel activities and set non-scheduled activities

The fields to be assigned and the corresponding values are passed in the 'data' field.

The **#params?** string is used as a delimiter between 'data' itself and the passed parameters. The format of the parameter line is similar to URL. The **&** character is used as a delimiter between different parameters. Names and values of parameters are URL encoded.

# Updating Fields and Properties

All company-defined properties of inventory and activity can be updated with the agent's response:

• To update the company-defined property the 'data' node should contain the following string:

 **#params?property label=value to be set** 

- For example to set 'cconfirmed' property to '1' the data should contain:
- **#params?cconfirmed=1**

Only a predefined set of activity fields can be updated with the agent's response:

- The fields that can be updated are (values in the list a labels of the fields):
- email
- sms
- cell (synonym for 'sms')
- phone
- appt\_number
- customer\_number
- customer\_name
- address
- city

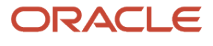

- state
- zip
- To update the field from the list, the 'data' node should contain the following string:
- **#params?field label=value to be set**
- For example to set 'phone' field to '123456' the data should contain:
- **#params?phone=123456**

**Note:** fields 'address', 'city', 'state' and 'zip' are used by geocoding and, therefore, must contain valid values of the customer's address, city of residence, state and zip/post code. Other values will not be resolved correctly by the geocoding server fields 'cell' and 'phone' should contain only numbers. Their values are validated, and if any strings other than numbers have been entered, such strings are removed. If a value is entered as a string with no numbers, an empty value is set for the field

## Managing Activities

Activities can be cancelled or set unscheduled with the agent's response:

• To cancel an activity the 'data' node should contain the following string:

 **#params?action=cancel\_activity**

• To set an activity unscheduled the 'data' node should contain the following string:

 **#params?action=unschedule\_activity**

## Bulk Action

One middleware response can contain several updates, delimited with the '**&'** sign. For example, to set 'cconfirmed' property to '1', 'phone' field to '123456' and make activity unscheduled, the 'data' node should contain the following string:

```
 #params?cconfirmed=1&phone=123456&action=unschedule_activity
```
**Note:** The total length of the 'data' field cannot exceed 255 characters.If a submitted 'data' value exceeds the limit, it can be correctly processed but will be truncated in the database.

# **8 Previous Versions**

# <span id="page-44-0"></span>Previous Versions

The Outbound API in Oracle 16.2 is fully compatible with the Outbound API of ETAdirect versions 4.2, 4.3, 4.4 and 4.5. The only change is that the 'device' field of the message engine transactions has gone obsolete. If sent, the field will be ignored.

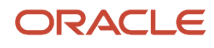

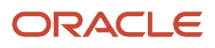

# **9 Appendix A**

# <span id="page-46-0"></span>Appendix A – Middleware\_Simple.WSDL

The file Middleware\_Simple.WSDL should be provided as part of the SDK.

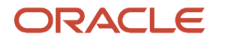

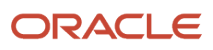

# **10 Appendix B**

# <span id="page-48-0"></span>Appendix B – Middleware\_Advanced.WSDL

The file Middleware\_Advanced.WSDL should be provided as part of the SDK.

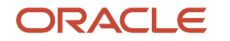

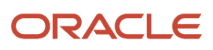